# Southern Research Station **Authors Guide**

Revised 2015

Technical Publications Team Southern Research Station U.S. Forest Service 200 W.T. Weaver Boulevard Asheville, NC 28804

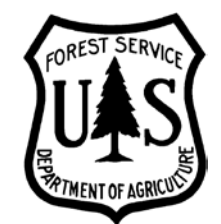

#### SRS Authors Guide

#### Latest revision: April 2015

This guide is for authors and others preparing manuscripts for publication by SRS; it is supplied by:

Technical Publications Team (TPT) Southern Research Station (SRS) U.S. Forest Service Asheville, NC

The Authors Guide, as well as a one-page Authors Checklist, is available at the SRS intranet site: [http://fsweb.srs.fs.fed.us/technical-publications/.](http://fsweb.srs.fs.fed.us/technical-publications/) All updates will be posted at this site. The current Manuscript Approval Sheet also is also available at the above site. Be sure to use the most recent version.

#### **New in this edition:**

- Resource Update (RU) is a new publication series for FIA State factsheets.
- Authors Checklist has been updated.

#### **Disclaimer**

The procedures and guidelines included in the Southern Research Station Authors Guide are based on rules and regulations prescribed by the Forest Service, U.S. Department of Agriculture; Government Publishing Office; and Congress. We welcome suggestions for clarification, additions, or other improvements.

# **Contents**

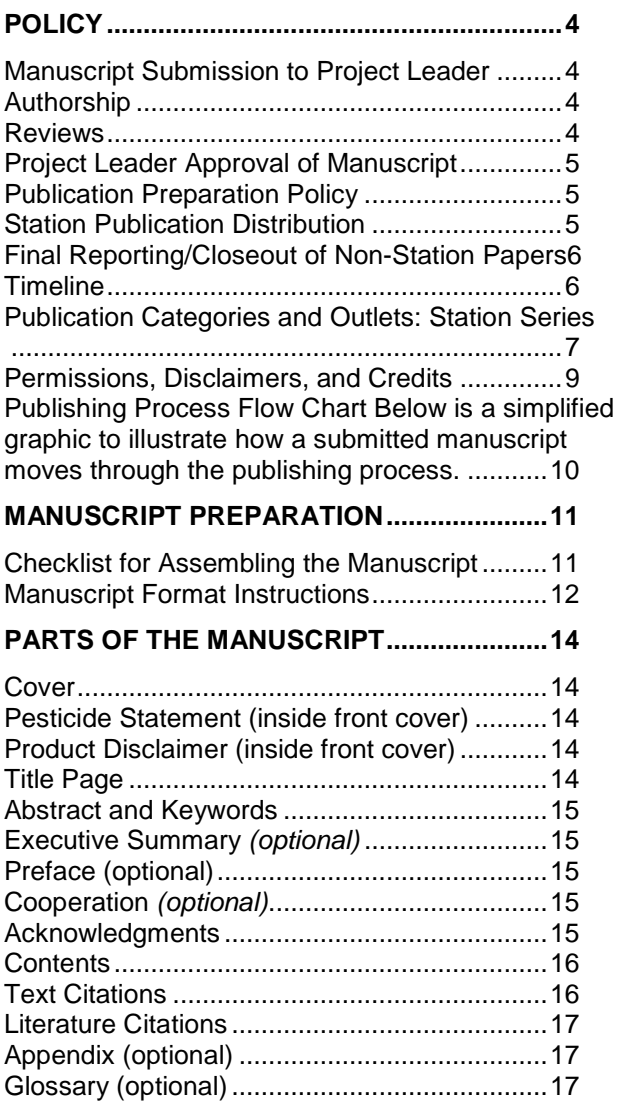

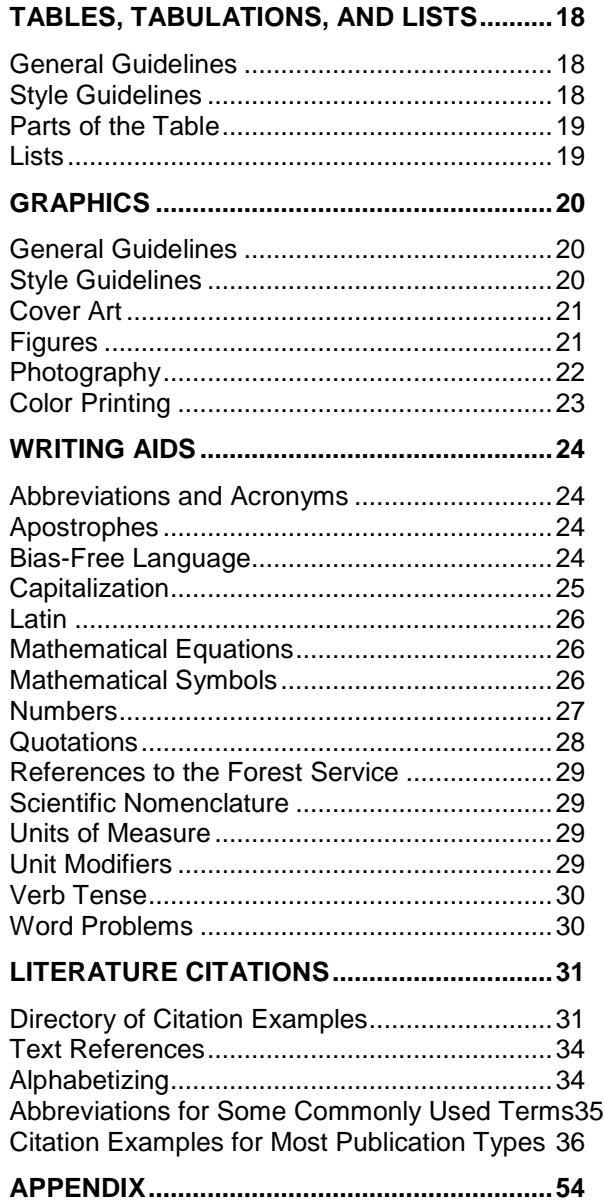

# **Policy**

### **Manuscript Submission to Project Leader**

- Manuscripts must be complete before being submitted, and they must be accompanied by a completed Manuscript Approval Sheet (available http://fsweb.srs.fs.fed.us/technical-publications/).
- If the manuscript is for Station publication, one copy of the manuscript and the comment reconciliation letter is sent to the Southern Research Station (SRS) Project Leader (PL) who will forward it to the SRS Technical Publications Team (TPT).
- If the manuscript is for an outside outlet, editing may be bypassed at the discretion of the PL. However, we strongly recommend that you send TPT a signed manuscript approval form before the manuscript is sent to the outlet. This step helps the Station track your publication record in a timely manner (e.g., through the attainment record)*.*
- If authors represent different SRS programs, the manuscript goes to the senior author's PL.
- See "Checklist for Assembling the Manuscript" for materials to submit. Note: materials should include permission letters and a brief color justification (if hard copies are approved to be printed).

### **Authorship**

- SRS follows the guidelines for ethical authorship as set forth in the Forest Service Research & Development Code of Scientific Ethics, articles 7 and 8. Ethical authorship requires substantial involvement of the scientist in the research process. Authorship of manuscripts implies that the author has made major intellectual contributions to some or all parts of the study, including its conception, design, data collection, data analysis, or conclusions, and made significant contributions to its preparation. An author must take public responsibility for the content of the paper, which includes discussing why and how the research was done and how the conclusions were reached, and be able to defend criticisms.
- Administrators, supervisors, and those contributing technical assistance can be included as authors if they meet the criteria for being authors.
- Authorship should not be claimed if the scientist provides only instructions, laboratory space or supplies, or financial support. Seniority, grade, and similar distinctions are not criteria for determining authorship.
- Authorship should be decided on as early in the process as possible.
- When more than one author is involved, all should clearly understand what each is responsible for, what parts of the final report each is to write, and where the names will fall in the order of authorship. Multiple authorship needs to be considered carefully so the above criteria are fully met by all.
- Financial support and technical assistance are credited in the acknowledgments.

### **Reviews**

Both Station-published manuscripts and journal submissions by SRS authors or cooperators are subject to a number of review and approval procedures.

#### **Technical Review**

**Station Publications***—*All manuscripts, regardless of author's affiliation, to be published as SRS Station publications are subject to the following review and approval process:

- All Station manuscripts must receive technical review prior to approval by a PL.
- Written review comments must be obtained from at least two peers competent in the subject matter who are outside the author's immediate team, with at least one outside the Station. In some cases, the PL or executive team members may require blind peer review.
- The reviewers are determined by the author with concurrence by the supervisor unless blind peer review is needed; in that case, the supervisor provides concurrence on the process for obtaining blind peer review.
- Assessment of comments from reviewers and an author reconciliation letter are required by the PL prior to approval. A copy of the reconciliation letter will be submitted with the manuscript and manuscript approval form to TPT. They will be kept in a permanent file.
- Record the reviewers' names and addresses (or indicate blind review) on the manuscript approval form.

**Non-Station Publications***—*The technical review process may be waived by SRS for non-Station publications when the PL determines that adequate review will be provided through the publishing outlet. A PL may require assessment of comments of the outlet-provided reviewers and the author reconciliation letter prior to resubmission to an external outlet.

#### **Statistical Review**

- A statistical review must be done for any manuscript reporting on results of quantitative research, unless waived by the PL. Record the statistician's name and address on the manuscript approval form.
- Reconciliation of statistical review comments is to be retained on file and included in the reconciliation letter required by program managers for manuscript approval.

#### **Policy Review**

The manuscript is reviewed for adherence to Station and Agency policy prior to submission to TPT or an external outlet. Policy review includes examining text for appropriate reference to management activities. By asserting one type of management action over another, an author begins to engage in the decision process itself. Consequences of this include the questioning of scientific credibility of the Station and Forest Service Research. The policy reviewer must use judgment in determining if the reference to management is appropriate or not. Certainly, scientific information may have important management implications, and these should be described. Publications can provide decision tools to help managers make decisions based on scientific information. Management considerations and potential outcomes of various decisions based on scientific knowledge also are very appropriate.

### **Project Leader Approval of Manuscript**

- The PL approves the adequacy of technical content, technical review, statistical review, and consistency with Station and Agency policy prior to submission to TPT or an external outlet.
- When a PL or non-program Station employee (such as someone in the Director's office) is an author, a member of the executive team will provide the above review and approval to submit for publishing.
- If the manuscript is approved, the SRS Project Leader forwards it to TPT.

### **Publication Preparation Policy**

- If the manuscript is for an outside outlet, editing may be bypassed at the discretion of the PL.
- For Station publication, a manuscript submission to TPT must include a signed manuscript approval form.
- For outside publication, submitting a manuscript approval form is not required but is strongly encouraged for the author's benefit and for SRS recordkeeping of its scientists' accomplishments.
- All manuscripts to be Station publications are prepared for final publication by TPT.
- Manuscripts must be complete and in final form when they are received by TPT. Incomplete manuscripts will be returned to the authors.
- Manuscripts move through TPT in the order in which they are received. Exceptions for priority status may be made at the discretion of the TPT team leader.
- The TPT will cancel a manuscript file if an author holds any materials during review for more than 6 months.
- Authors review the paper twice after submitting it through the PL to TPT:
	- 1. After the edit, the editor returns the paper to the author for corrections and submission of corrected hardcopy and electronic version.
	- 2. When the layout is complete, the author sees a .pdf of the page proof. A note is included with instructions.
- Printer's proofs are reviewed in TPT and not by the author unless an exception is requested in writing and only if there is some compelling reason.

### **Station Publication Distribution**

• All Station publications are entered into RITS and Treesearch (once proofs are finalized).

- The trend within the Forest Service is toward electronic publishing. Thus, most publications are made available as electronic-only publications (known as e-pubs).
- If funding is provided by the author's or Project Leader's unit, or if the publication is deemed to be of sufficient general interest, hard copies may be printed. A publication's suitability for printing is determined by the Technical Publications Team Leader, and, as appropriate, in conjunction with the author or Project Leader.

#### **Errata**

Author or Project Leader should bring errors in published material to the attention of the TPT team lead as soon as possible, ideally within a short time after publication. The team lead will determine the appropriate action, based on the egregiousness of the error and other factors.

### **Final Reporting/Closeout of Non-Station Papers**

For a manuscript published in a non-Station outlet, send a pdf of the article to the Station's Web Team. The Web Team will upload the article to Treesearch and RITS.

### **Timeline**

Various factors affect the length of time it takes to publish a manuscript:

- Length of the paper.
- How closely the paper follows the format of the outlet (SRS or outside publisher).
- How many papers are in the editing and layout queues.
- How long the author keeps the paper for each review.
- If the publication is to be printed, which typically adds 4 to 6 weeks.

### **Publication Categories and Outlets: Station Series**

- Select a series for your manuscript. Call the technical editor if you're unsure which one to use.
- Visit<http://fsweb.srs.fs.fed.us/technical-publications/> to download special guides for RMAP and RU publications.

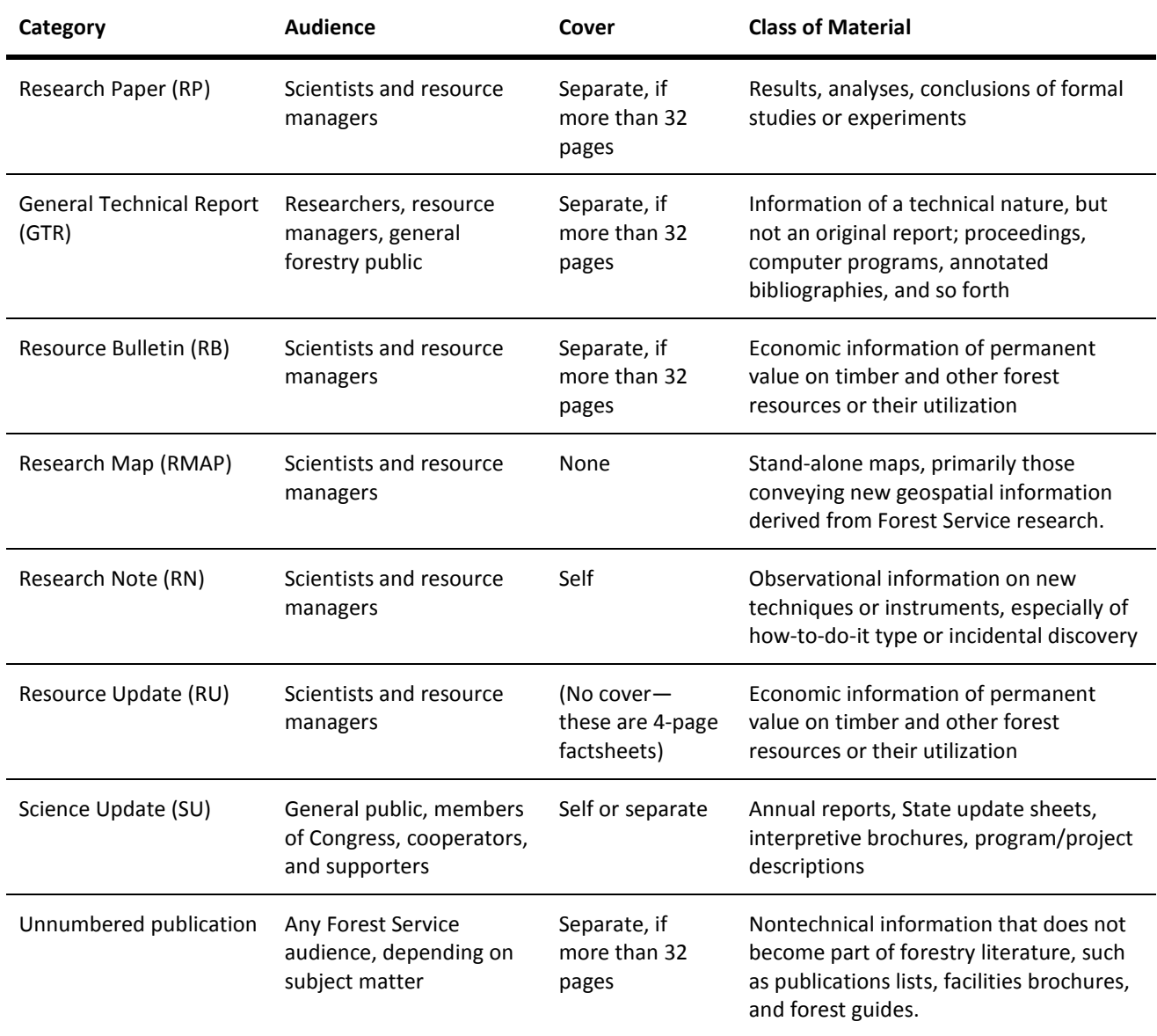

#### **Outside Publication**

- All correspondence with journal editors and others associated with non-Station publication is the responsibility of the author(s). See "Cover Letter" below.
- Scientists should contact the RITS Coordinator (Pearley Simmons) to arrange for copyright forms, page charges, and reprint/pdf orders. The RITS Coordinator places the order and interacts with publisher to receive reprints and to pay page charges.
- Author(s) should follow the formats and other editorial considerations prescribed by the journal.

#### **Cover Letter**

- Prepare cover letters to outside publishers on formal Station letterhead.
- Check the publisher's instructions for what they want included in the cover letter. Most want reviewers named. Some want names of potential additional reviewers. Almost all want a statement that the paper has not been submitted elsewhere and, certainly, not published elsewhere.
- If part of the manuscript has been published previously, be up front about it and explain the circumstances. Include a copy of the item with your submittal.
- Include the copyright statement in your letter (shown in example, next page). See also "Copyright."

Example of cover letter:

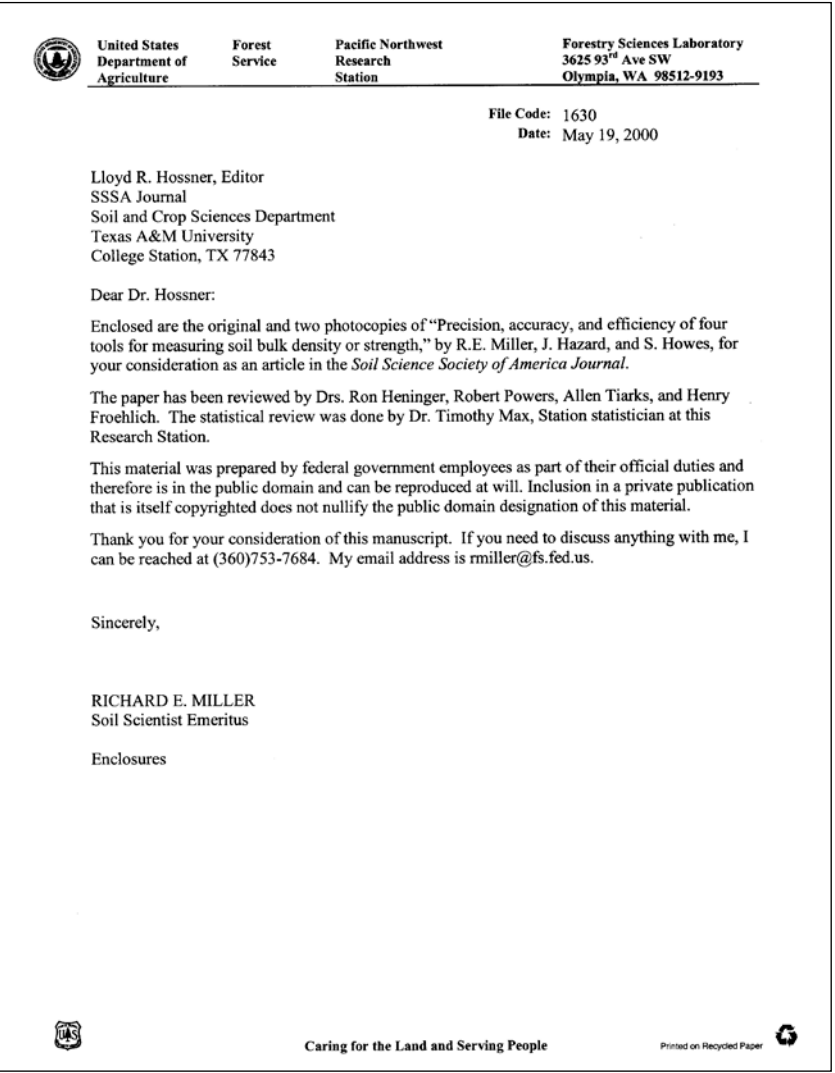

#### **Rejected Manuscript**

- A new manuscript approval form must be signed by the PL before a rejected manuscript is sent to TPT for publication in a Station series. Put a note on the form to indicate that it is a resubmittal replacing a previous journal submittal. This will close the old case file.
- If the manuscript did not previously have technical review, it will need review before being resubmitted as a Station paper (see "Reviews").

### **Permissions, Disclaimers, and Credits**

#### **Color Printing**

Permission to print in more than one color (including color photocopying) must be requested from the WO by the production editor with strong justification—such as to identify organisms or depict damage—supplied by the author. Prepare your paragraph of justification and send it with your manuscript. Note that this justification is not needed for e-pubs, which are normally produced in color. Note: if you have an e-pub that you do *not* want in color (perhaps for aesthetic reasons), simply mention this to TPT.

#### **Brand Names**

Avoid using commercial names of equipment, pesticides, and so on. If you must mention a product or company, include the following disclaimer statement, which goes in the inside front cover: The use of trade or firm names in this publication is for reader information and does not imply endorsement by the U.S. Department of Agriculture of any product or service.

#### **Copyrighted Material**

To reproduce copyrighted tables or illustrations, you need written permission of the copyright owner, usually the publisher. You also need written permission for using personal correspondence or unpublished communications as support for your data. Send a photocopy of the page on which you mention a personal communication to the person you quote or paraphrase. Send copies of the written permissions to TPT when you submit your manuscript.

#### **Legal Documents**

Legal documents are cited parenthetically in the text. Example: (National Forest Management Act of 1976, Public Law 94-588).

### **Publishing Process Flow Chart Below is a simplified graphic to illustrate how a submitted manuscript moves through the publishing process.**

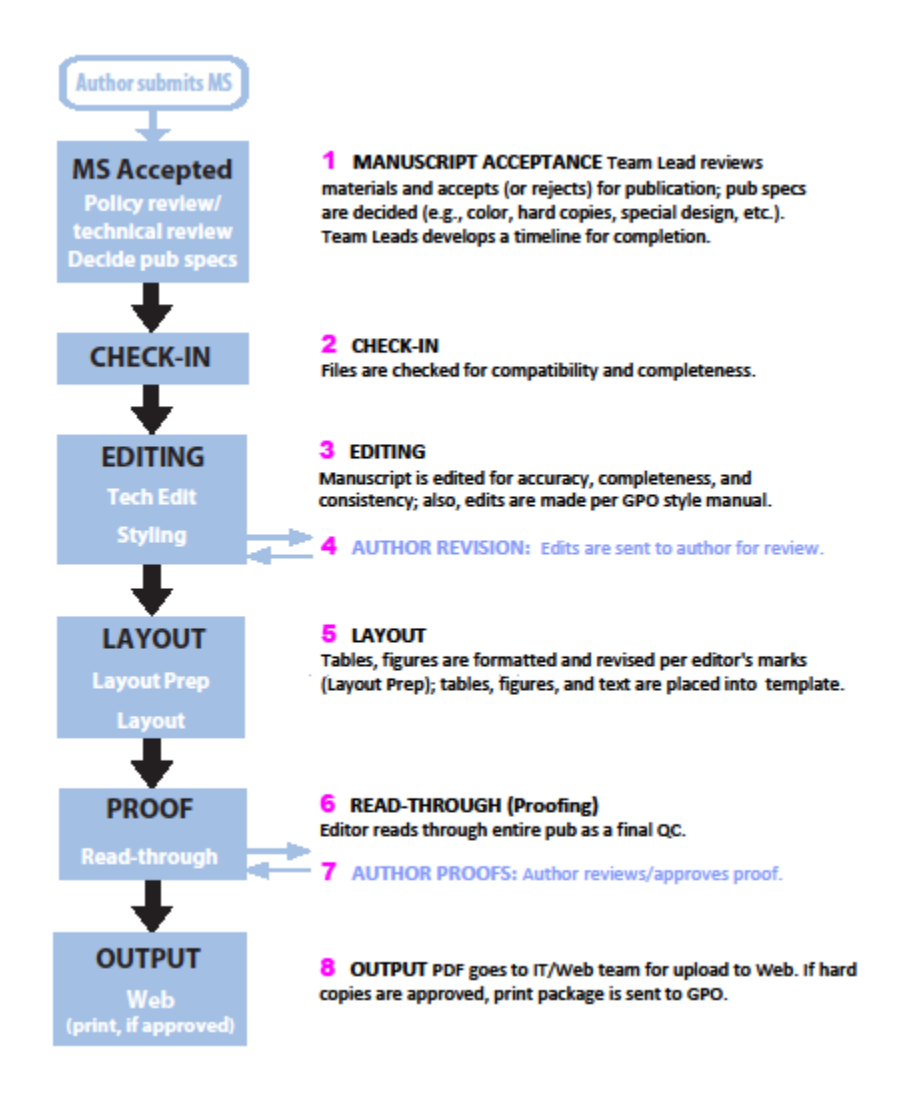

# **Manuscript Preparation**

This section provides a checklist for the author(s) when submitting a manuscript for publication. It also provides specific instructions on how to prepare the manuscript for printing as an SRS publication. Publication Handbook FSH 1609.11 has instructions for preparing manuscripts to be published by the WO or the Department. Journal articles and proceedings papers should be prepared to conform to the style and format of the specific outlet.

### **Checklist for Assembling the Manuscript**

When preparing a manuscript for SRS Technical Publications, please refer to the Authors Checklist (see appendix) to ensure you submit a complete package. Incomplete packages will be returned to the author. Briefly, your package should include:

- 1. Completed Manuscript Approval Sheet (current version located at [http://fsweb.srs.fs.fed.us/technical](http://fsweb.srs.fs.fed.us/technical-publications/)[publications/\)](http://fsweb.srs.fs.fed.us/technical-publications/)
- 2. Completed Publication Distribution Form (current version located at [http://fsweb.srs.fs.fed.us/technical](http://fsweb.srs.fs.fed.us/technical-publications/)[publications/\)](http://fsweb.srs.fs.fed.us/technical-publications/)
- 3. Paragraph on why color is needed in the final publication (if applicable)
- 4. Letters of permission (for use of any copyrighted material, unpublished sources, and personal communications)
- 5. Reconciliation letter
- 6. Manuscript text (hard and electronic copies) in the following order:
	- Title page (authors, pesticide and/or product disclaimer, if needed, author statement)
	- Formal title page (if needed)
	- Abstract (except for Research Notes and Resource Updates) and 5 to 7 keywords
	- Preface (if needed)
	- Summary (required for Resource Bulletins and suggested for long papers)
	- Contents (strongly suggested for papers of 30 or more pages of typewritten text)
	- Text
	- Acknowledgments (optional)
	- Literature Cited (or References)
	- Appendix (optional; including appendix tables, species list, other long lists, questionnaires, forms, etc.)
	- Glossary (optional)
	- Index (optional)
- 7. Tables (see Tables section)
- 8. Figures (see Graphics section)
- 9. Figure caption list
- 10. Photo credits (and captions, if desired)

#### **Additional Details: "Make Sure You…."**

- Check titles, affiliations, and addresses of authors to be sure they are correct.
- Run a check on spelling.
- Give the scientific name at the first mention of each organism in each section (include all authorities if used).
- Revisit referenced Web sites to check accuracy of the URL and availability. **Include date accessed** if URL serves as a cited source.
- Check the numbering of footnotes and any text references to earlier footnotes.
- Acknowledge others who contributed.
- Make sure there is a citation for every reference in the text and a text reference for every citation.
- Number tables consecutively throughout in the order they are mentioned in text.
- Number figures consecutively throughout in the order they are mentioned in text.
- Include all tables and figures in hard copy and electronic format (**do not** embed in the text).
- Include photos or materials for an illustration on the cover.
- Include logos for other agencies if they are needed for a formal title page.

### **Manuscript Format Instructions**

If authors and others who key/format manuscripts follow these guidelines, manuscripts will move more quickly through the production process.

#### **Manuscript Text**

- All punctuation followed by one space (not two).
- All pages have a header (right justified) with senior author's last name and page number.
- **Do not** imbed figures, tables, photos, etc., in the text.
- **Do not** underline URLs; remove hyperlink function from URLs.
- **Do not** use software to generate table of contents, footnotes, or index.
- **Do not** include page numbers with a table of contents page.
- Scientific names of trees, plants, and other organisms are included in parentheses and italics after first use in each section (e.g., in the abstract and again in the text; for chaptered publications, in each chapter where used).
- At the first mention of the Forest Service in each section, write it as "Forest Service, U.S. Department of Agriculture" (per Forest Service regulations).
- There is a citation for every reference and a reference for every citation (text, tables, or figures).
- Include author(s) information (i.e., working title, affiliation, and address) on the cover page.
- Units of measure (English, metric, or both) should be tailored to the audience; see General Guidelines under the Tables, Tabulations, and Lists section of this guide, page 18.
- Use Microsoft equation editor or MathType<sup>®</sup> for mathematical equations.
- Paragraphs, headings, footnotes, and figure captions are flush left. Literature citations are flush left with a two-space hanging indent and followed by one blank line.
- Quoted material must be keyed exactly as in the original, including spelling and punctuation. Quotes of less than five lines are run into the sentence and are enclosed in double quotation marks. Quotes of more than five lines are indented three spaces from each margin with quotation marks omitted. Quotes within quotations are set off by double quotation marks. When using single or double quotation marks, place commas and periods inside the closing quotation mark; other punctuation marks go inside only if they are part of the quoted material.
- Do not capitalize the following words when referring to them in the text: table, figure, chapter, section, appendix. If figures, chapters, or sections are referenced in parentheses, abbreviate them; example: (see fig. 1, ch. 2) not (see figure 1, chapter 2).
- Avoid contractions and inanimate ownership. Correct: does not, cannot, diameter of the log; incorrect: doesn't, can't, the log's diameter. Do not use a possessive form when actual possession or ownership is not implied; examples, Users Guide, Writers Aid Shelf, 1990s.
- Spell out acronyms at first mention in the manuscript. Afterward, the short version is used. In a publication divided into chapters, spell out at first mention in each chapter in which the acronym is used.
- Avoid using acronyms and abbreviations in headings.
- Font and paragraph styles (use Heading 4 only if necessary):
	- o **HEADING 1** (use **Arial 12 pt. bold, CAPS,** and start text on next line, flush left)
	- o **Heading 2** (use **Arial 10 pt. bold** and start text on next line, flush left)
	- o **Heading 3***—*Text follows. (use **Times New Roman 10 pt. bold** followed by an em dash)
	- o *Heading 4—*Text follows. (use **Times New Roman** *10 pt. bold, italic* followed by an em dash)
	- o Text is single-spaced. (use **Times New Roman 10 pt.** for text, single-spaced, and flush left)

#### **Tables and Tabulations**

- Do not imbed tables in the text—keep them separate at the end of the manuscript.
- Submit hard copy and electronic copy (in MS Word or Excel) of all tables.
- Save each table into an individual table file (e.g., **table1.doc, table2.xls,** etc.).
- Keep tables to a reasonable size. Typical widths are 3⅜, 5½, and 7¼ inches.
- Use Arial font; 9-point size is recommended, but no smaller than 8 point.
- Tables are single spaced.
- Avoid using spaces to separate or line up data—use tabs or the MS Word table function.
- Full specifications and examples are in the Tables, Tabulations, and Lists section of this guide.

#### **Graphics**

- Do not imbed graphics in the text—keep them separate at the end of the manuscript.
- TPT requests that figures are submitted in two ways:
	- 1. Hard copy print-outs to reflect how the author wants the figure to appear in print form.
	- 2. Electronic files (one for each figure; e.g., **fig1.eps**, **fig2.ai**, etc.) in the native format (see chart below):

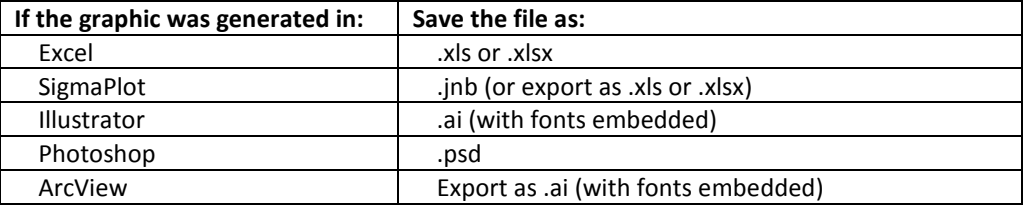

- Raster image files (e.g., \*.jpg, \*.png, \*.tif) *may* be acceptable if they are of sufficient resolution. Raster files should have at least a 300 dpi resolution and be large enough (i.e., enough total pixels) for the desired size. (For a 4- by 4-inch printed graphic, for example, a raster file at 300 dpi would be 1200 by 1200 pixels.)
- Photographs must be submitted as .jpg, .png, or .tif files at minimum 300 dpi. See note above regarding printed size.
- Graphics submitted as raster files or embedded in MS Word or PowerPoint presentations will be treated as print ready, and will not be altered by TPT.
- Use Arial font for labels within graphics.
- Captions are included after the text, single spaced, and on a separate page.

#### **Literature Cited**

- Do not underline URLs; remove hyperlink function from URLs.
- Cite references within text as follows: (Harris 1980, Stern and Walls 1996a) or (Jones, in press; Mills 1988)
- Use "and others" rather than "et al" in citations.
- Do not hyperlink within-text citations with their entries in the Literature Cited (or References) section.
- Follow ANSI for styling citations; see the Literature Citations section of this guide for specifications and examples.
- Insert the date accessed for any Web site cited. Keep a print-out of the Web site for your records.

# **Parts of the Manuscript**

This section of the Authors Guide provides detailed information on preparing each part of the manuscript for submission to SRS for publication. Tables, Graphics, and Literature Citations are treated in separate sections following this one.

### **Cover**

Department regulations govern the design of covers. The format must fit Department specifications for typeface, type size, and placement of art, title, and authors' names. Department regulations also govern what goes in the identity strip, including logos. Deviations require written justifications that provide details on the specific requirements of your audience or material.

Research Papers, General Technical Reports, and Resource Bulletins have covers; Research Notes, administrative reports, and most miscellaneous publications do not. If a publication is to be printed, certain guidelines for paper stock and colors apply; please check with the TPT team leader for details. Suggestions for cover designs from the authors are appreciated. Finished cover designs are sent to the author for approval.

### **Pesticide Statement (inside front cover)**

Papers mentioning pesticides must include one of three possible statements about pesticides, usually printed on the inside front cover of the published paper. The three are shown in FSH 1609.11, sec. 17.3, but the following statement is the one most often used in publications reporting research:

#### **Pesticide Precautionary Statement**

This publication reports research involving pesticides. It does not contain recommendations for their use, nor does it imply that the uses discussed here have been registered. All uses of pesticides must be registered by appropriate State and Federal agencies before they can be recommended.

CAUTION: Pesticides can be injurious to humans, domestic animals, desirable plants, and fish or other wildlife—if they are not handled or applied properly. Use all pesticides selectively and carefully. Follow recommended practices for the disposal of surplus pesticides and pesticide containers.

### **Product Disclaimer (inside front cover)**

The use of trade or firm names in this publication is for reader information and does not imply endorsement by the U.S. Department of Agriculture of any product or service.

### **Title Page**

Page 1 is the title page and has three parts:

- 1. Title of manuscript; key the title flush left using title case (mixed uppercase and lowercase letters).
- 2. Authors with names typed as they will appear on the cover of the finished publication.
- 3. Author statement. Name each author in uppercase and lowercase, **bold**, 10 point, followed by their title, which should be a working title (e.g., Research Ecologist), not administrative (e.g., Program Manager). Give the complete mailing address unless the author works from home. In that case, give only the city, State, and the two-letter postal abbreviation. If an author's affiliation has changed since the work was done, the new one is added at the end. Add "(retired)" after title, if applicable. If none of the authors is a Station employee, a statement must be added at the end showing the agreement under which the work was done. Examples follow on next page.

Examples of Author Statements:

**Bert R. Mead** is a Research Forester, Forestry Sciences Laboratory, Anchorage, AK 99503-3954.

**Raymond M. Sheffield**, Resource Analyst (now retired), **James W. Bentley**, Resource Forester, and **Michael Howell**, Resource Forester, U.S. Forest Service, Southern Research Station, Forest Inventory and Analysis Research Work Unit, 4700 Old Kingston Pike, Knoxville, TN 37919.

### **Abstract and Keywords**

- "Abstract" is a number 1 heading (i.e., 12-point Arial bold, all caps).
- Key the abstract on page 2 of the manuscript.
- Write an informative-style abstract of between 200 and 250 words that includes the report's purpose, methods, scope, results, conclusions, and recommendations.
- At first mention, give both scientific and common names of organisms; thereafter, use the name appropriate to the audience.
- Keywords—List five to seven keywords in alphabetic order after the abstract. Select terms that will help in retrieving the publication. Include terms used in the title, because not all computer programs search titles. An example follows:

**Keywords:** Diversity, ecosystem management, natural regeneration, pine-hardwood, shortleaf pine, visual quality.

### **Executive Summary** *(optional)*

- "Executive Summary" is a number 1 heading (i.e., 12-point Arial bold, all caps).
- The summary is an expanded abstract, and the word "summary" is reserved for this use. The word is not used for a concluding section of the text.
- A summary is required in Resource Bulletins and is suggested for long papers.

### **Preface (optional)**

- "Preface" is a number 1 heading (i.e., 12-point Arial bold, all caps).
- The function of a preface is to give the author's rationale for writing the paper. A preface is not necessary in most SRS publications. It is used only in major works or in papers that are part of a series. The same preface is used in each paper.
- A preface also might be used in a very large work to explain some of the procedures used to compile it and the authorship of subsections (when those authors may not appear as authors of the entire document).

### **Cooperation** *(optional)*

Authors are responsible for acknowledging contributions by Government and non-Forest Service cooperators (FSM 1631.44), as well as cooperation with other agencies. A manuscript to be published in cooperation with another Government agency must have the approval of the cooperating agency before it is sent in for editing.

### **Acknowledgments**

- "Acknowledgments" is a number 1 heading (i.e., 12-point Arial bold, all caps).
- Note the accepted spelling (no "e" after the "g").
- Any acknowledgments go at the end of the text before "Literature Cited."
- It is appropriate to acknowledge technicians, cooperators, reviewers (but be careful here: occasionally a reviewer will not want his/her name given), sources of special materials, artists, editors, publication specialists, and others who have gone above and beyond in helping with the research or the paper.
- Do not phrase an acknowledgment to imply endorsement.
- Do not acknowledge the authors of the manuscript; we assume they did a few things.
- The acknowledgment is simply worded: avoid aggrandizement and flowery language.

### **Contents**

- "Contents" is a number 1 heading (i.e., 12-point Arial bold, all caps).
- If you need or want a Contents page in your paper, prepare it from the number 1 and 2 headings in the paper. Do not include number 3 headings.
- Type headings in **bold**.
- **Do not add page numbers to the contents; they will be added in final preparation.**
- A contents page usually is necessary in any paper over 25 to 30 pages in final published length (about 50 to 60 pages manuscript length). It is not required in shorter papers but can be useful to the reader in many instances and so should be considered.

#### **Text Citations**

Make sure that (1) assertions not supported by data have literature citations, (2) there is a citation for every reference, and (3) there is a reference for every citation (including text, tables, and figures). Use lowercase letters to distinguish references that have the same author(s)/year (example: Miller and Wear 2001a). Use "and others" rather than "et al" for multiple authors; use for in-text citations when a citation has more than two authors, and in the literature cited section when a citation has more than four authors ("and others" replaces the fourth and subsequent author names). See examples in the Literature Citations section of this guide.

#### **Personal Communications, Correspondence, and Unpublished References**

Personal communications and correspondence are footnoted in text. Unpublished references may be footnoted, or they may be included with other citations, with the section renamed from "Literature Cited" to "References." Note that electronic communications (including phone conversations, email, and text messages) are considered personal communications.

Required information for personal communication—year, author's full name, job title, and complete address including ZIP code.

Example: Personal communication. 1999. A.B. Smith, Research Forester, Froghat Corporation, P.O. Box 10, Medusa, MS 10101.

Required information for personal correspondence—author's full name, year, document title, and complete address including ZIP code where document is on file.

Example: Smith, A.B. 1999. Letter dated January 1 to Alan Romero. On file with: ROCORP, 100 River Road, Salmonella, ID 01010.

Required information for unpublished references—author's full name, date, title, number of pages, document type, and complete address including ZIP code where document is on file.

Example: Smith, A.B. 1999. Observations on responses of loblolly pine to recorded music. 29 p. Administrative report. On file with: ROCORP, 100 River Road, Salmonella, ID 01010.

Example: U.S. Department of Agriculture Forest Service. 1998. Field instructions for the southern forest inventory-remeasurement of prism plots. Version 3. 29 p. Unpublished report. On file with: Southern Research Station, Forest Inventory and Analysis, 4700 Old Kingston Pike, Knoxville, TN 37919.

Required information for unpublished manuscript in preparation—author's full name, title, document type, and complete address including ZIP code of author.

Example: Smith, A.B. Observations on responses of loblolly pine to recorded music. Manuscript in preparation. Author can be reached at Froghat Corporation, P.O. Box 10, Medusa, MS 10101.

#### **Text Footnotes**

- Footnotes are indicated in the text (and the appendixes) by superscript numbers. Try to limit the use of footnotes to personal communications/correspondence and unpublished materials.
- Footnote numbers follow all punctuation marks except a dash but are inside a closing parenthesis if the footnote applies only to the parenthetical statement. Example:

The publication,  $^{16}$  which was written in 1929 to describe air- $^{17}$  and water-born pollutants (as Thomas indicated in an earlier work<sup>18</sup>) by an anonymous author.<sup>19</sup>

• If you refer again to material already footnoted, follow this example:

These areas totaled about 1,900 acres (see footnote 23).

- In a publication divided into chapters, footnotes begin with 1 in each chapter.
- Footnotes in tabulations are numbered because tabulations are part of the text.
- Footnotes in tables (including tables in appendixes) are lowercase, italic letters.

### **Literature Citations**

Examples are provided in the "Literature Citations" section of this guide.

### **Appendix (optional)**

- "Appendix" is a number 1 heading (i.e., 12-point Arial bold, all caps).
- If there is more than one appendix, use uppercase letters to identify each. Each appendix is a number 1 heading. For example: Appendix D (not Appendix IV).
- Explanations and elaborations not essential to the text (but helpful to the reader) belong in an appendix, as do texts from other documents, laws, etc., used to substantiate your paper.
- Lists of common and scientific names of species, other long lists, questionnaires, forms, how-to explanations, figures, and multitudinous tables also can go in appendixes.
- Appendix tables and figures are numbered consecutively. Appendix tables and figures are numbered separately from those within the text. When referring to appendix tables and figures within the text of the document, use table A.1 (appendix) or figure A.1 (appendix).
- Footnotes start with 1 in each appendix (see "Text Footnotes," above).
- In the text, "appendix" is not capitalized unless it begins a sentence or used with a title; if used parenthetically, it is abbreviated: (app. C).

### **Glossary (optional)**

- "Glossary" is a number 1 heading (i.e., 12-point Arial bold, all caps).
- When included, a glossary is put at the end of the text (after citations and any appendixes but before an index) so that the reader can find it easily.
- Arrange terms in alphabetical order, each with its definition.
- Terms are 10-point bold and followed by an em dash.
- Subentries are indented, and the term being defined is in bold italic.
- Capitalize only proper nouns.

Glossary example:

**Forest types**—A classification of forest land based on…. The following summarizes the forest types of southeast Alaska:

*aspen—Forests in which quaking aspen comprises more than 75 percent….*

# **Tables, Tabulations, and Lists**

Please use MS Word to create your tables. Use tabs or the table function, rather than spaces, to separate columns. It is the responsibility of the author(s) to ensure data are represented accurately.

#### **General Guidelines**

- Do not imbed tables in the text—keep them separate at the end of the manuscript.
- Submit hard copy and electronic copy (in MS Word or Excel) of all tables.
- Save each table into an individual table file (e.g., **table1.doc, table2.xls,** etc.).
- Use Arial font; 9-point size is recommended, but no smaller than 8 point. Tables are single spaced.
- Keep tables to a reasonable size. Standard portrait widths are 3⅜, 5½, and 7¼ inches.
- Break tables that do not fit within the column or page dimensions into separately numbered tables, or split them into two parts.
- Number tables consecutively with Arabic numerals, with the table number separated from the title by an em dash (Table 1—Sample of SRS data…), and mention each in order in the text. The numbering continues through the text and begins anew for the appendixes. Appendix tables need not be mentioned in the text, but if they are mentioned, they can be out of numerical order.
- Capitalize only the first word of each entry and proper nouns in a table; this includes the title, headings, column entries, and footnotes. In text, the word table is not capitalized unless it starts a sentence.
- With the exception of metric, use abbreviations only when space is limited. Spell out "per" with English units of measure when space allows. If English units are abbreviated, substitute a slash (/) for the "per."
- Use a slash or negative superscript numeral with metric units of measure (example:  $kg^{-1}$ , cm/day) for "per."
- If a number in the data column is less than 1, place a zero before the decimal point (example, 0.89).
- Every cell must have data, an em-dash, or N/A with a note below the table explaining meaning.

#### **Style Guidelines**

To properly style tables, follow the guidelines in the table below.

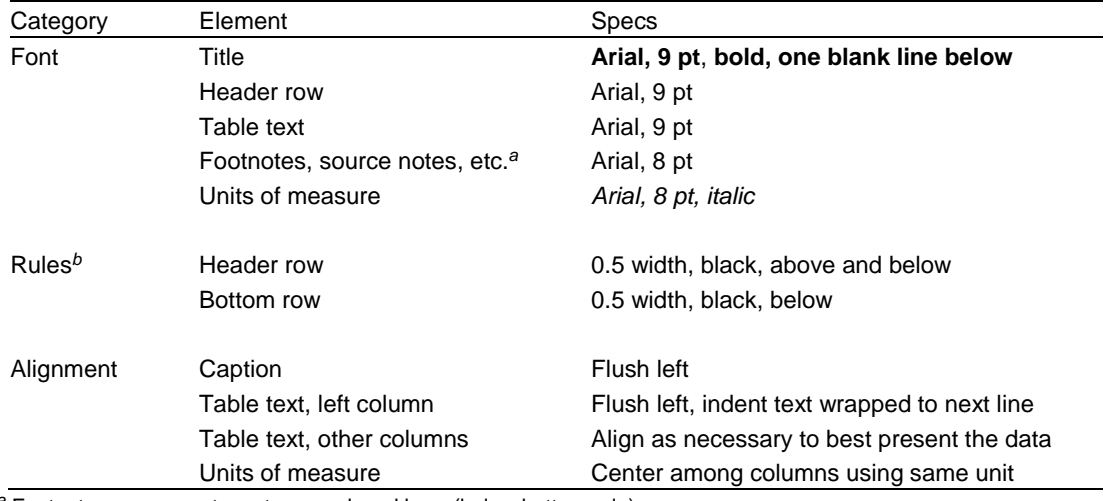

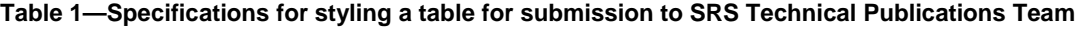

*<sup>a</sup>* Footnotes, source notes, etc., are placed here (below bottom rule).

*<sup>b</sup>* Rules are the solid black lines that define a row (or set of rows).

### **Parts of the Table**

**Title**

- Give each table a complete title that answers these questions: What? Where? When? Describe the stub (leftmost) column, the data columns, and the main limiting factors—agent, place, and time. Put all other information in footnotes.
- Capitalize only the first word of the title and proper nouns.
- The table title is the same point size as table text, boldface, with an em dash after the table number. It is not a complete sentence and does not end in a period. If you find the need for a period and a new sentence in your table title, try adding a semicolon between the sentences or, better yet, shorten the title and put the extraneous information in footnotes.

#### **Notes**

Put explanatory information and other unlettered notes below the ending table line and above any footnotes in 8 point—examples: NA = not available,  $-$  = negligible, or  $-$  = not applicable (or whatever you mean by the dash). Put a period at the end of the note. Separate unlettered notes with a semicolon.

#### **Footnotes**

Each table has its own footnote letters when footnotes are necessary. The letters are lowercase, superscript, italic, and one point size larger than point size of table text. Footnote letters are always placed at the end of a heading not in the middle. The letters also go after the complete entry in the stub and data columns. If two footnotes appear together, separate them with a space, not a comma. Footnotes are in alphabetical order from left to right, top to bottom; in headings, from main heading to subheading.

#### **Source notes**

Source notes, such as Source: USDA Forest Service (1990) are formatted like footnotes, with a period at the end of the note, and are 8 point. Source notes follow footnotes (in alpha order, if citations).

#### **Units of Measure**

- Units of measure appear above the data columns and below the second table line. If all the entries are 1 or less (example, 0.97), make the unit of measure singular; otherwise, make it plural.
- Units of measure are 8-point lowercase italic and in the same font as the table. If space permits, spell out English units of measure. Always abbreviate metric units of measure.
- If the same unit of measure applies to several adjacent columns, center it over the columns and add leaders (hyphen, space, hyphen) on both sides to bridge (but not overlap) those columns. Do not use leaders if the same unit applies to all the data columns or if the unit of measure is wide enough to extend over its columns. The unit of measure for the stub column is flush left.

### **Lists**

A list is a single column of data in the text, usually preceded by an introductory sentence ending with a colon. It is never labeled as a table. Items are listed by number if order is important or with bullets if the order of the items is not a factor. When building lists, make sure all items are parallel. Avoid mixing phrases with complete sentences. If you start items with an -ing or -ed verb, do so all the way through the list. A colon precedes the list. Each item in the list has an initial cap, whether it is a complete sentence or not. Do not punctuate items in a list unless they are complete sentences. Do not key an "and" at the end of the penultimate item.

# **Graphics**

"Graphics" include all figures (maps, charts, graphs), photographs, drawings, proposed cover art for your manuscript, and any agency logos needed for a formal title page.

### **General Guidelines**

- Prepare graphics to be print ready in one of three sizes: 3⅜, 5½, and 7¼ inches. Avoid landscape orientation.
- Do not imbed graphics in the text—keep them separate at the end of the manuscript.
- TPT requests that figures are submitted in two ways:
	- 1. Hard copy print-outs to reflect how the author wants the figure to appear in print form.
	- 2. Electronic files (one for each figure; e.g., **fig1.eps**, **fig2.ai**, etc.) in the native format (see chart below):

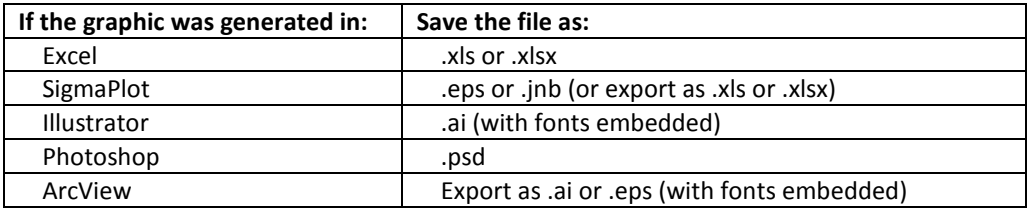

- Raster image files (e.g., \*.jpg, \*.png, \*.tif; sometimes called "flat files") *may* be acceptable for figures if they are of sufficient resolution. Raster files should have at least a 300 dpi resolution and be large enough (i.e., enough total pixels) for the desired size. (For a 4- by 4-inch printed graphic, for example, a raster file at 300 dpi would be 1200 by 1200 pixels.)
- Photographs must be submitted as .jpg, .png, or .tif files at minimum 300 dpi. See note above regarding printed size.
- Graphics submitted as raster files or embedded in MS Word or PowerPoint presentations will be treated as print ready and will not be altered by TPT.Avoid patterns—use these grayscale amounts: 15%, 30%, 45%, 60%, 75%, and 100%.
- Make sure lines and any text within the graphic will be legible once reduced to column or page width. Determine the appropriate text size and line width by considering how the graphic will appear in the final publication (i.e., if you create a large map that will be reduced in size when printed, be sure to use a font size that will appear to be 8 to 10 point when reduced).
- The overall design (type, line weight, and other visual keys) should be consistent across all figures in a manuscript; for example, if a solid black line represents volume in one graph, use the same solid black line for volume in all the other figures.

### **Style Guidelines**

- Use Arial font for labels within graphics.
- Each piece of graphics (except the cover art) has a caption, which starts with the word "figure" and then an Arabic numeral. Also see "Cover Art" (below) and examples (next page).
- Captions are included after the text, single-spaced, and on a separate page.
- In the text, the word "figure" is not capitalized unless it begins a sentence; it is abbreviated when used parenthetically (e.g., fig. 13).

To properly style graphics, follow the guidelines in the table below.

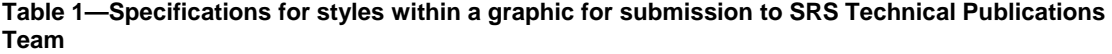

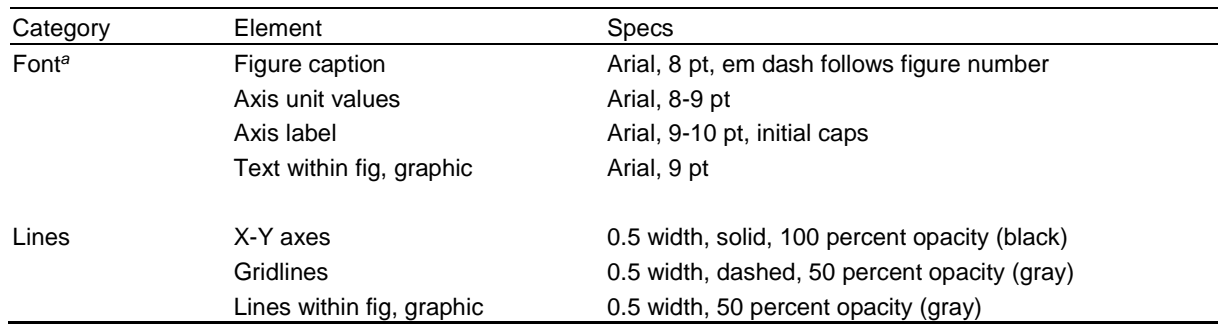

Sample graphic styled correctly:

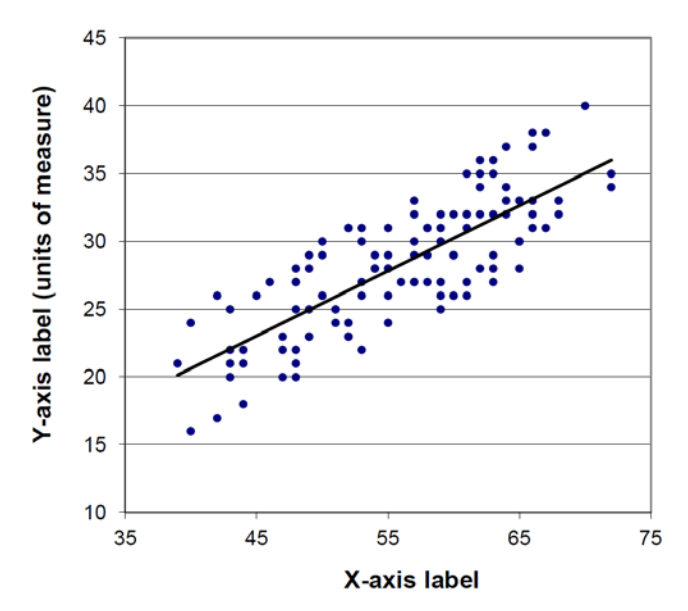

### **Cover Art**

- Images for the cover should be provided in both hard copy and electronic copy. If graphic support (for illustrations, etc.) is needed, the author should sketch out or otherwise provide a visual concept for the cover.
- Credit line or caption for any photo or illustration used on the cover goes after the author information on the inside of the front cover.

#### **Figures**

#### **Figure Guidelines**

- Figures should be camera ready at time of submittal of the manuscript.
- Lines in figures should be heavy enough and lettering large enough to permit reduction in the final layout.
- If one figure has multiple charts or graphs and they need explanation in the caption, use an uppercase, bold, sans serif letter in parentheses [(**A**), (**B**), (**C**)] no more than 2 points larger than the text font, in the upper left corner of each, preferably outside of the chart.
- Use three-dimensional graphs only when the data require three axes to be meaningful. Three-dimensional charts can be difficult to interpret, and sometimes can misrepresent data.
- Remove all signatures and initials on original artwork; instead, give credit in the acknowledgments or in a credit line at the end of the caption.
- Use descriptions (with units of measure in parentheses) for axis labels.

#### **Photography**

- All photographs, including those on the cover, must have captions, but they do not need to be numbered as figures unless they are referred to in the text.
- If photos are supplied as prints, they should preferably measure 13 by 18 cm (5 by 7 inches), but minimum 10 by 13 cm (4 by 5 inches).
- If you submit slides, indicate the figure number in the top right corner of the slide mount. Show proposed crop marks on the slide mount as well (in pencil).
- For digital image format, see "General Guidelines" above.
- Hint: If you scan slides for digital submission, dust them first.
- Include the photographer's name as part of the electronic file name.
- **Photo credits**—All photographs must have attributions. Add the attribution to the caption; example: Photo by John Stanturf. Written permission is required if you want to use any photographs that are not in the public domain. Public domain photographs are those taken by Federal employees on Government time. Include a copy of the permission you received from the publisher and add a reference for the publication to the Literature Cited section. If the photo was taken by a Government employee or another individual (other than the author or authors) and has not appeared in a publication, add the attribution in parentheses at the end of the caption Photo courtesy of G. Bengsten. Photo by The Nature Conservancy.
- Photographs submitted for publication must be in sharp focus with clear, well-lit imagery. If photographs are to be printed in one color, black-and-white glossy prints provide an acceptable image quality. The film speed should be equal to 100 ISO or less. Recommended speed is 50 to 60 ISO. The lower speed will help assure that no "grain" will be visible in the final printing. Color prints can be converted to one color, but detail may be lost.
- The detail required in scientific publications is lost when blurred, washed out, or too light or too dark prints are used. If indoor photography is required to illustrate processes or systems, use photoflood lights on stands to adequately light the subject, as well as a tripod to stabilize the camera. This may require hiring (contracting) a professional indoor photographer for the best images for your publication.
- When using a digital camera, rely on the megapixel rating, not necessarily a brand name. Use the highest megapixel camera you can. If you must use a digital camera make sure that the rating is at least 8.0 megapixels, although 10.0 megapixels or greater is preferred. (A 10.0 MP digital camera will provide very clear photos when printed on 8- by 10-inch photo paper.) When using a digital camera, make sure the highest possible image quality is set on the camera, with its accompanying large file size. Many digital cameras place images on SmartMedia™ cards, CompactFlash™ cards, and other small storage media. Make sure you have enough cards for your project and transfer the images to your PC as soon as you return to the office. View every image for highest quality and delete the images that do not meet your quality standards. Place the selected images on CD or other safe storage media as a backup.
- Remember, the quality of the photograph will only be as good as the film or the digital rating of your camera, and a photo that is too light cannot be saturated with an image that does not exist. A photo that is slightly dark is better than nothing, but one that is very dark will lose all detail of your image and is not usable.
- When emailing digital photos or low-resolution scans, send the original images without retouching or resizing. Low-resolution images can be used for placement only.

#### **Captions**

- Captions for all graphics (except any caption for a cover photo) go on a page at the end of the manuscript after the tables.
- The figures are numbered consecutively throughout the paper. The number is followed by an em dash (see examples below).
- Figure captions are flush left. Double space between the captions. Put a period at the end of each caption.
- Identify the figure completely, but avoid such wording as "Map of…," "Location of…," or "Chart showing…."

• Each photo used needs a credit line at the end UNLESS all photos were taken by the author(s); if that's the case, note it below the author statement on page 1 of the manuscript. Specially created figures and maps may also have a credit line. Credit lines do not have a period (see examples below).

Figure caption examples:

Figure 1—Mean temperature and relative humidity by sample period.

Figure 2—Uncut forest at Hoodoo in the Blue Mountains of northeastern Oregon, 1955: (A) protected, and (B) grazed. (photos by Art Tiedemann)

Figure 3—Juvenile steelhead trout. (photo courtesy of USDA Forest Service, Southern Research Station)

Figure 4—Celilo Falls on the Columbia River, 1947. (illustration courtesy of Traci McMerritt)

### **Color Printing**

- The trend within the Forest Service is toward electronic publishing. Thus, TPT makes most pubs available as electronic-only publications (known as e-pubs), which are nearly always in color.
- All hard-copy color printing must be approved by the Washington Office under the rules of the Joint Committee on Printing.
- If your paper requires color printing, and you have received approval to print hard copies, prepare a paragraph on exactly why you think color is needed and attach this to the manuscript approval form. The team lead can request approval to print in color from the WO. Decisions are made based on your paragraph and review of the figures.
- Do not use color unnecessarily. Approval for printing in color usually hinges on object identification (species, diseases, damage not visible in black and white) or complex maps where additional color is needed for clarity.
- Color cannot be used merely as decoration, in place of good design, or when printing in black and white (and shades of gray) will adequately convey the information.
- Printers' proofs are reviewed in TPT and not by the author unless an exception is requested in writing and only if there is some compelling reason.

# **Writing Aids**

#### **Abbreviations and Acronyms**

- Spell out State names in text unless you are giving an address or a city and State combination. For these, use postal code abbreviations (e.g., Dallas, TX, Asheville, NC).
- See also "English Equivalents" in "Manuscript Preparation" for abbreviating units of measure.
- County, fort, mount, point, and port are not abbreviated; Saint (St.) and Sainte (Ste.) are.
- Spell out acronyms at first mention in manuscript, and follow with the acronym in parentheses. Afterward, use the short version except at the start of a sentence. There, either spell it out again or reword the sentence to avoid having it come first. Treat the abstract and main text independently (i.e., may need to spell out in both sections).
- In long manuscripts with sections (e.g., chapters, appendixes), spell out acronyms at first mention in each section, and follow with the acronym in parentheses. For the remainder of the section, the short version may be used, except at the start of a sentence.
- If an acronym is to be used only once in a manuscript or section (including abstracts, chapters, etc.), simply spell it out. There is no need to put the short version in parentheses.
- The guide we use for most abbreviations and for guidance on using acronyms is th[e GPO style manual.](http://www.gpo.gov/fdsys/search/pagedetails.action?granuleId=&packageId=GPO-STYLEMANUAL-2008&fromBrowse=true)

### **Apostrophes**

- It is not necessary to use an apostrophe to show the plural form of most acronyms, initialisms, or abbreviations, except where clarity and sense indicate.
	- Correct: PMs, ABCs, CPUs, Ph.D.s 1990s, 1700s temperatures in the 80s twos, threes, and fours three Rs; *but* dotting i's and crossing t's (for clarity) the articles' links (possessive) Windows' interface (possessive) do's and don'ts ins and outs whys and wherefores Incorrect: RF's (unless referring to something possessed by one RF) 1970's Windows interface
		- don't's
	- Generally, do not use the apostrophe after words that are more descriptive than possessive (e.g., authors guide)

### **Bias-Free Language**

- Use language free of stereotypes or assumptions.
- Use parallel terms in referring to ethnic groups, i.e., Black and White, OR African-American and Caucasian.

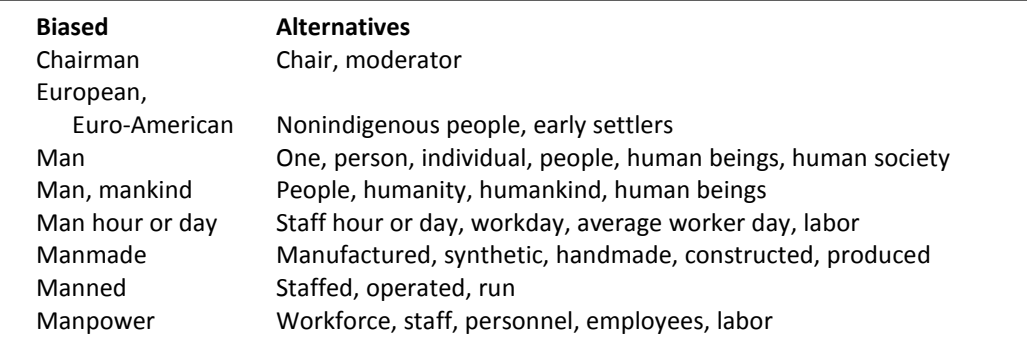

### **Capitalization**

• The basic rule is to capitalize the first letter of a proper name. The correlation is to **not** capitalize anything that is not clearly and irrevocably a proper or legal name.

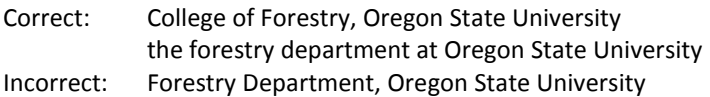

- Trend in English today is to less capitalization. Go with it.
- Good resources are the GPO Style Guide (chs. 3 and 4); Chicago Manual of Style (1993: 233-292, for general guidelines); and American Heritage College Dictionary (1993, for capitalization of specific words).
- Do not capitalize common nouns used with a number or letter. Correct: mile 7.5, page 37, room 13, section 3, spring 1999, title IV, figure 92, option 9 Incorrect: Article 1, Paragraph 4, Rule 8, Schedule C
- Capitalization of geographic names follows GPO naming convention (see http://geonames.usgs.gov). Do not capitalize terms such as watershed and basin even with a name (Columbia River basin) unless they are part of the USGS name (Great Basin).
- Irrational capitalization rationales (rephrased from Little 1998): "The Acronym is all CAPS, so I'd better capitalize the words when they're spelled out." "This word is highly technical and to show its importance, I'll capitalize it."

Correct: adaptive management area (AMA) threatened and endangered species

#### **Correct capitalization of words frequently used in SRS manuscripts:**

Alaska Native Alaska Native corporations Arctic Ocean arctic (adjective) Cascade Range (not mountains) Chernozem soils (and all the others) Chief (of the Forest Service) Clean Air Act of 1970 the act Congress congressional Earth (the planet); *but* earth (soft part of land) East Coast (U.S.) east side, west side eastern North Carolina Executive order; *but*  Executive Order 34 Far East Federal Federal and State ownership Federal government (U.S.) federally forest land

Geographic Information System interior Alaska Internet (worldwide network) intranet (single-organization network) Mylar Nation nationwide National Forest System Tongass National Forest National forests (in the system) national forest (without name), the forest National Park Service Rainier National Park National parks (in the system) national park (without name), the park Native American Neotropical North Atlantic Ocean, South Atlantic Ocean Pacific coast Pacific Rim ponderosa pine program manager record of decision regional forester; *but*

Regional Forester, Southern Region southeast Alaska Southeast Asia South Pacific Ocean, North Pacific Ocean State Washington State State of Alaska State and national government statewide station; *but* Southern Research Station Station Director (of SRS) Sun Third World U.S. government Federal government (U.S.) the Government Federal and State governments, etc. Washington Office Web, Web page, Web site World Wide Web west coast (U.S.) Western Europe (political entity); *but* western North America (location) Western United States (region) the West western Washington **Latin**

- Typically avoid "etc." because it usually does not give the reader any useful information, but it may be used to avoid heavy repetition.
	- Roman font is used for Latin terms common in English use (American Heritage College Dictionary [1993] is good for checking these). Do not italicize these.

Correct: ad hoc, a priori, ca., in situ, i.e., e.g., [sic], etc.

• See also "Quotations" and "Scientific Nomenclature," below.

### **Mathematical Equations**

- **Microsoft® equation editor and MathType**® are the preferred software programs for formatting equations. Normally, one explanation of equation variables is adequate.
- The correct order for signs of aggregation, beginning with the inside parenthesis, is  $\{ [\{\{\{\}\}\}] \}$ .
- Write mathematical equations as you do sentences; for example,

$$
TF = BAF / (0.005454d^2n)
$$

*n*) (1)

where

*TEF* = tree expansion factor  $BAF =$  basal area factor of prism or single gauge  $d =$  diameter at breast height  $n =$  number of sample plots

Center the equation is centered between the left and right margins on a separate line.

Because this equation is referred to in the text, it is numbered. The equation number is flush right and in parentheses. If an equation requires more than one line, the number goes on the last line. On the line below equation (1), "where" is flush left with no punctuation.

- When numbered equations are referred to in the text, the number is in parentheses. Variables are always italicized.
- The slant line is preferred to the horizontal fraction symbol. Operational signs (such as  $/$ ,  $x$ ,  $+$ ,  $-$ , and =) have one space before and after them. For long, complex equations, layout person may have to break the equation because it exceeds the width of the column. If so, layout person will break it before the sign of operation, and the next line will start with the operational sign aligned with the first term to the right of the equal sign.

#### **Mathematical Symbols**

• The following math symbols are acceptable within the text: >, <, ≥, ≤, and ±. (These may not print correctly from your software; the symbols shown are for greater than, less than, greater than or equal to, less than or equal to, and plus or minus.)

- In text, do not put a space between the operator and the number it modifies (e.g., <10, ≥0.30), but in equations (including in text), operators are set off by a whole space on either side (e.g., *p* = 0.5).
- Do not use the symbol for percent (%) except in tight places in a table. See also "percent" in "Word Problems," below.

#### **Numbers**

- Use numerals with units of time, measure, and money (6 years, 12 m, \$240); otherwise, spell out the number (five plots, two experiments, eight trees) unless the number is 10 or above (10 replications, 150 moths) or the number is in a series with numbers 10 or above (2 moths, 11 mayflies, and 23 snails).
- Measurements include height, length, area, weight, volume, points, picas, bits, bytes, and time.
	- Correct: 17 m 4 bits 3.5-inch disk 4 minutes in duration 35mm camera, 50mm lens (no space in photography) 2 by 4 (for lumber; not  $2 \times 4$ )
- Use numerals for 10 and above; spell out one through nine. This same rule also applies in most cases for ordinals (ninth grade, 10th grade).
- For English units, use commas to separate groups of three digits on the left of the decimal point and print solid on the right (15,798,428.65938).
- For metric units, in numbers of two to four digits, run the numerals together (example: 8429); for more than four digits, use blank spaces to separate groups of three (example: 15 798 428.659 38). Even if you use metric units in your manuscript, show other measures in the paper in the traditional way.
	- Correct: 1,000 trees in 21 000 ha 36,000 seeds in 21 000 ha Incorrect: 1000 trees in 21 000 ha 36 000 seeds in 21 000 ha
- In the International System of Units (SI; what we call metric), spaces (to both the right and left of the decimal point) are used instead of commas to separate large numbers. Numbers of four digits are closed up when standing alone, but in a column of larger numbers, they too have a space. This looks unusual to U.S. eyes, but please remember that our research is read on five continents, and we should follow the international conventions for SI.

Correct: 6 879 000 6 879 000.027 241 34 7429

- If you are merely counting something (1,215 trees, 46,738 seeds), the rules of metric do not apply; they apply only to measurement.
- In a number less than 1 (example: 0.78) that appears in the text, a zero always precedes the decimal point.
- Use a zero in front of a decimal point in the text except for customary expressions.

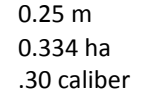

- If zero does not precede a unit of measurement or is not some type of input, spell it out too.
	- Correct: zero probability

significantly different from zero at the 1-percent level

- 0 megabytes
- Incorrect: 0 offset

Correct:

- A unit of measure expressed in numerals does not mean that numbers are used for other numerical expressions in the sentence.
	- Correct: Each of six boys earned 75 cents an hour.
	- Incorrect: Each of 6 boys earned 75 cents an hour.
- Be consistent within categories of information in a sentence; if one number requires numerals, use numerals for other numbers in that category in the sentence.
	- Correct: Wheat came from 16 fields, of which 8 were planted in spring.
		- The students were from 9th and 10th grades.
	- Incorrect: Wheat came from 16 fields, of which eight were planted in spring.
- Numbers less than 100 preceding a compound modifier containing a numeral are spelled out. (Short version: When two numbers are together, spell out one of them—the easier one.)
	- Correct: two ¾-inch boards forty-seven 0.2-mm threads 365 two-hour days
	- Incorrect: 2 ¾-inch boards (if you mean two boards) 47 0.2-mm threads 365 2-hour days three hundred and sixty-five 2-hour days
- For numbers in a series, use numerals.
	- Correct: camera location 2 lines 7 and 8 paragraph 2 step 6 chapter 3
- Spell out numbers at the start of a sentence. To avoid having to do this for large numbers, start with a modifier (e.g., The value 21 represents the mean) or reword the sentence.
- Fractions standing alone or followed by "of a" or "of an" are usually spelled out. But when fractions are used in a unit modifier, numerals are used.
	- Correct: nine-tenths of 1 percent a quarter of an inch three-fourths of a hectare ½-inch pipe ½-inch-diameter pipe
- Ranges of numbers

Correct: figures 31 through 76

pages 112–124 (pages use an en dash) 1995–97; *but* 1999–2000, 2000–2001, and 1914–2013; also 2001–02, and 2000–10 (years use an en dash) from 1995 through 1997 Incorrect: figures 31–76 figures 31 to 76 (ambiguous; is 76 included?) pages 112 to 124 2000–01 or 2000–1 from 1995–97 (if you say "from," have to say "through" or "to," depending on meaning)

### **Quotations**

- Type quotations exactly as in the original, including spelling, punctuation, etc.
- Quotes of more than three lines are indented about half an inch from each margin and quotation marks are not used.
- Quotes of less than three lines are run into the sentence and enclosed in quotation marks. The final period or comma goes inside the closing quotation mark. Other punctuation goes inside only if part of the quoted material.
- Quotes within an indented quotation are set off with double quotation marks.
- Quotes within an unindented quotation are set off by single quotation marks.
- Avoid using "[sic]" (in brackets, no italic) in quoted matter unless absolutely necessary. See also "Latin," above, in this appendix.

• Show text references giving page numbers as: (Smith 1989: 14).

#### **References to the Forest Service**

• At the first mention of the Forest Service in the text (or chapter for multichapter publications), write it as "Forest Service, U.S. Department of Agriculture" (per Forest Service regulations).

### **Scientific Nomenclature**

- When giving scientific names for species, do so at the first mention in the text (or chapter for multichapter publications). For plant scientific names, th[e NRCS PLANTS database](http://plants.usda.gov/) is the preferred reference.
- Complete binomials (authorities are optional, but if used should be used consistently), are given for all species at their first mention in the manuscript. A binomial in the title of a manuscript shows only the genus and species (no authorities).
- Scientific names may be used throughout the text, but common names are easier for everyone to read. If there is no common name, then use the scientific one.
- After the scientific name has been given, use accepted shorthand when repeating references to the same genus. For example, *Sequoiadendron giganteum* can be referred to as *S. giganteum*. But the genus must be spelled out if another genus beginning with "S" has crept in since the first reference to *S. giganteum*.
- If the scientific and common names are the same (*Eucalyptus* and eucalyptus, *Armillaria* and armillaria), be very clear about which one you need or want to use in each situation.
- If many species are mentioned, create a list of common and scientific names in an appendix to avoid cluttering the text and use the common names throughout.
- Genera and species are always in italic. Divisions higher than genus are capitalized and in roman. Do not use underlining for italic; use the italic font.
- Specify your sources for names, e.g., Hickman 1993, Hitchcock and Cronquist 1973, Little 1979, or the NRCS PLANTS database (USDA NRCS 2006).

#### **Units of Measure**

- Do not abbreviate English units; use "per" instead of the slash (/).
- For metric, abbreviate units even at the first mention; instead of "per," use the slash (/) or the superscript (example, kg-1 , 20 to 80 kg/ha/year).

### **Unit Modifiers**

- Unit modifiers are words combined to make an adjective. Normally, these are hyphenated when immediately preceding the word being modified:
	- drought-stricken area
	- water-holding capacity
	- U.S.-owned property
	- a 4-percent increase
- Generally, however, do not hyphenate these phrases when they come *after* the word being modified:
	- the area is drought stricken
	- an increase of 4 percent
- Do not hyphenate a two-word unit modifier when the first word is an adverb ending in *ly*:
	- recently completed project
	- privately owned forest land
- Do not hyphenate where meaning is clear and readability is not aided:
	- bituminous coal industry
	- per capita expenditure
	- *but* no-hyphen rule (readability aided); *not* no hyphen rule
- These are just a few examples; for complete compounding rules and examples, consult th[e GPO Style Guide](http://www.gpo.gov/fdsys/search/pagedetails.action?granuleId=&packageId=GPO-STYLEMANUAL-2008&fromBrowse=true) chapters 6 and 7.

#### **Verb Tense**

- In general, the new work you are reporting is in past tense (we **did** this, we **found** that), and findings already in the literature are in present tense (trees **grow** taller when . . .) Judgment has to be used, however, to avoid awkward wording. For example, Smith (1990) report**ed** that trees **grow** taller when . . . (not Smith reports).
	- o Abstract: Mostly past tense because it is about your new work.
	- o Introduction: Mostly in present tense, because usually this section is bringing the reader up to date on what is already known and documented.
	- o Materials, methods, and results: Mostly in past tense, because you are talking about what you did and what you found.
	- o Discussion: A combination of past and present tense.
- Use present tense to introduce tables and figures.
	- Correct: Table 2 **includes** the factors that…. Figure 6 **shows** the site in 1967.

#### **Word Problems**

• **and/or**

"And/or" is a legal term, and although used informally as well as in legal writing, it should not be used in scientific writing. Say "x or y, or both."

#### • **comprise**

"Comprise" means to consist of or contain. The whole comprises the parts; the parts compose the whole.

Correct: The United States of America comprises 50 states. The United States of America is composed of 50 states. Alaska, Washington, and Oregon make up the PNW Station. Incorrect: The United States of America is comprised of 50 states.

Alaska, Washington, and Oregon comprise the PNW Station.

#### • **data**

In science, **datum is** and **data are**.

#### • **percent vs. percentage**

"Percent" is spelled out and used only with a number. (The symbol, %, is not used.) When used alone, the noun is "percentage." Saying "percent cover," etc., is jargon.

Correct: 70-percent crown closure 40 percent greater 9- to 10-percent moisture content percentage of harvest percentage of ground cover Incorrect: percent harvest percent ground cover

#### • **since vs. because**

"Since" refers to passage of time; "because" gives a reason—not interchangeable.

## **Literature Citations**

#### **Directory of Citation Examples**

The USDA Forest Service style for citing bibliographic references is based on ANSI (American National Standards Institute. 1977. American national standard for bibliographic references. ANSI Z39.29. New York. 92 p.). To simplify, condense, and illustrate the rules outlined in ANSI, we show examples of the most common types of citations used in SRS publications. The examples also account for USDA Forest Service requirements. Some examples are not real but have been created for this guide. If you have an unusual paper that you are not sure how to cite, ask a TPT editor for assistance.

This directory is provided to help you find the examples you need. The numbers in the directory correspond to the numbers in parentheses along the right margin of each page.

Abbreviations of edition number, 25-26 of monograph name, 40 of series name, 4, 15, 16, 17, 19, 20, 21, 22, 25 Abstract, 54 Anonymous, 71 Article in journal. See Journal article Article published in larger work. *See* Book or monograph, chapter, or section Author's name Anon., 71 as a collaborator, 56 corporation or organization name, as 19, 27, 29, 59-61 diacritical marks in, 47 editor's or compiler's name, as 6, 15, 47, 57, 95 Jr., 69 misspelled, 33 more than three authors, 5, 50, 72-75, 94 when work was not published, 55 Availability statement in citation of a report, 50 for works available from NTIS, 55 for works available from another source, 71

Bibliographic elements deviations from normal sequence, 36 39, 48 missing, 69-71 in non Roman alphabet, 102 Book or monograph, 1-28 *See* also Series all volumes of, 12, 13, 18 article in, published as supplement to journal issue, 40 article in specified volume of, 14

chapter or section, 4 9, 28 chapter number, 7 9 edition number, 3, 25-26 name of series or monograph abbreviated, 4, 15, 40 page numbers not used, 8-9 part of a publication, 82-83 review, 10-11 Brochure, 27, 29 Byline, in newspaper article, 78

CD-ROM, 104, 106-107, 119-120 Chapter, work published as, 7-9 Collaborator named, 56 Compiler named, 6, 15 Contract number indicated, 49-51, Contracting organization named, 49-51 Cooperators named, 27, 29, 57 Corporate author named, 19, 27, 29, 59-60

Database, 119-120 Date of publication. *See* Publication date Dateline, in newspaper article, 78 Diacritical marks, 47, 100-101 Dissertation, 53

Edition. *See* also Book or monograph, edition number abbreviating, 25-26 revised, status indicated, 25-27 Editor named, 6, 47, 57, 95 Electronic material CD-ROM, diskette, and magnetic tape, 104, 106-107

In press, 61-64 Inventors named, 84-85 Issue number of journal, 33-35, 37 proceedings using annual, 45

Journal article, 31-41 in press, 62-64 issue number, placement, 32 journal name, 31-35 naming publisher of journal, 38- 39, 41 page numbers for, when supplied, 37 part of, citing, 81-83 published in proceedings within a journal, 41 published as supplement to journal issue, 40 by journal, 34

Leaflet, 30 Location of publication cited. *See* Availability statement of publisher, State name omitted, 1 4, 12-13, 22, 24, 44, 53, 56, 88

Magazine article, 79 Map, 16, 65-68, 88 Medium of work not a full length paper, designating, 29-30, 54 Missing information, 68-71 Monograph. See Book or monograph Multiple publishers, 88, 103 Multiple authors. *See* Author's name, more than three authors Name, misspelled, 33

Name of series, abbreviating, 4, 15, 40 National Technical Information Service (NTIS), work available from, 55 Newspaper article, 76-78 No date [n.d.], 55, 71 Numerals Roman and ordinal, 91-93, 95 title beginning with, 78 Online journal, 105 Online publication, 106-112 Proceedings on CD-ROM, 106 Published both on paper and online, 108-110 Online database, 119-120 Ordinals. *See* Numerals Page numbers when citing part of a publication, 81-83 of journal article, citing, 32 of journal article, supplying, 37 noninclusive, 78, 91 Roman numerals, 92 total, 3 unconventional, 14 with a comma, 35 with or instead of chapter number, 7-9 work not paged, 8-9, 27 Paper, Station, 20-22, 25-27 Parts of a citation. *See* Bibliographic elements Part of a publication, citing, 81-83 Part of a series, citing, 80 Patent, 84-85 Proceedings, 14, 42-47, 94-97 annual issue number used for, 45 capitalization in identifier, 44, 96- 97 citing article in, 42-46 citing entire, 47, 95 cooperators, 27, 29, 57 editor of, 44, 47, 57 identifier, 42-47, 96-97 in press, 75 published in journal, 41 publisher of, 42-47 punctuation when citing, 42-47, 96-97 Roman numerals and ordinals when citing, 91-93, 95 sponsors, 94-95 title, formal, 43-44, 46 title, formal, not used in publication, 42

volume numbers, 14 Publication date copyright date used as, 58 in press, 61-64 not indicated, use of [n.d.], 55, 71 range of years, when to use, 13, 89-90 supplying, when known, 30 Publication in larger work, citing, 4- 9, 28 Publisher's location multiple locations named, 86-87 not indicated, 54, 69-70 State name omitted from, 1-4, 22, 24 Publisher's name Agency uses USDA series, 15 author of work is corporation or organization, 19, 27, 29, 59-60 citing, as shown on publication, 22-24, 44 journal, citing, 38-39 multiple publishers named, 103 name of originating organization used, 49 not indicated in unpublished report, 55 proceedings, citing, 42-47 shortened, 2-3 Punctuation after journal name, 32 in proceedings identifier, 42-47, 95-97 in series statement, 80 in title, modified for keyboarding citation, 19, 57 in title reflecting more than one part, 99, 102 with more than three authors, 72-75 with multiple cooperators, 57, 95 with multiple locations of publisher, 86 with multiple publishers, 103 with multiple sponsors, 95 when naming publisher of journal, 38-39 with supplied information. *See* Supplying information with translated and transliterated titles, 101-102 with unconventional pagination, 14

Recurring publication, 89-90 Report, 48-51 contracting agency named, 49-51 contract numbers pertaining to, given, 49-51

final, 50-51 identifier, 49-51 organization, originating, 48-51 Revised edition, status indicated, 25-27 Roman numerals. *See* Numerals Section in larger work. *See* Book or monograph, chapter, or section Series, 15-28. *See* also Book or monograph Agencies using, published by USDA, 15 of Agency other than USDA, of university, or organization, 28 Department of Agriculture, 15-18 Forest Service (Station or Region), 20-27 Forest Service (WO), 17, 19, 46 in press, 61 name of, abbreviating, 4, 15-28 work published as part of, 80 unnumbered, 23 Software, commercial, 113-114 government, 115-116 Sponsors named, 94-95 Subordinate title, 96-97. *See* also Title capitalization in, 44, 96-97 differences from formal title, 98 proceedings identifier as, 42-47, 95 punctuating, 96-97 Supplement to journal issue, work published as, 40 Supplemental note for chapter number, 7 for cooperators, 57, 95 for creation date of unpublished report, 55 for sponsors, 94-95 for volume number, 14, 91 to indicate availability of work cited, 71 to indicate number of volumes, 12-13, 18 to indicate theses and dissertations, 52-53 for recurrence of publication, 89- 90 to show language of article, 102 Supplying information medium designator, 29-30, 54, 65-68 newspaper article, location added to newspaper name, 76 translated title, 100-101

when missing information is known, 30, 36, 54 page numbers of journal article, 37 publication date, 30, 71 publisher's location, 30, 54 publisher's name, 24 when missing information is not known, 69-71

Thesis, 52

Title. *See* also Subordinate title beginning with numeral, 78 diacritical marks in, 100 given in more than one language, 100 in non Roman alphabet, 102 none given, 83

of journal article, 32 of proceedings, formal, 43-44, 46 punctuation, modifying to keyboard citation, 19, 57 reflecting more than one part, 99, 102 scientific name, 31, 99, 108 Roman numerals and ordinals in,

93 translated, 100-101 of work not a full length paper, 29-30, 54

Unpublished work, citing, 117 Untitled work, citing, 83

Version, 114-115 Videocassette, 118 Volume number citing all, 12-13, 18 citing article in specified, 14, 91 number is Roman numeral, 91

Web, 51, 105-112, 115-116 Work unit fraction, citing, 81-83

Year of publication. *See* Publication date

#### **Text References**

Refer to literature in the text citing the author's last name and the year of publication:

. . . may result in increased peak flows (Brown 2010).

Later experiments by Miller (2011) showed . . .

When giving more than one reference as support for a statement, list references alphabetically by senior author. In a text reference with three or more authors, $1$  replace all author names after the senior author's with "and others." Do not punctuate between the author's name and the year except when the year is given as "in press."

Examples of how references should be cited in the text:

(Adams 1980; Endres and Thompson, in press; Petersen 1974) (Adams 1980, Endres and Thompson 1988, Petersen 1988) (Barnes and Clark, no date) (Jones 1980, 1981) (Jones 1980, 1981, 1993a; Jones and others 1971; Miles and Anderson 1979) [Pan and others 1996, in press; Parton 1996; Ryan and others in press (a), in press (b)] (Remington 1982a, 1982b) (Vose and Swank 1993, Vose and others 1995)

#### **Alphabetizing**

List entries alphabetically by author in the Literature Cited (or References) section:

Brown, A.T. Brown, J.S. Campbell, R.K. Campbell, R.K.; Echols, R.W. Crossley, D.A., Jr. D'Antonio, D.M. Davis, E.L. de Steiguer, J.E. Gansner, D. Gansner, D.A. Stout, B.M., III

List a single-author entry before a multiple-author entry beginning with the same name:

Mason, P. Mason, P.; Street, D.; Drake, P.

For several entries by the same senior author with different coauthors, alphabetize by the last names of the junior authors:

Brown, G.W.; Gahler, A.R.; Marston, R.B. Brown, G.W.; Krygier, J.T.

When the author or authors of several entries are the same, arrange the citations chronologically:

Rickard, W.H. 1967. Rickard, W.H. 1970. Rickard, W.H. 1985.

 $\overline{a}$ 

<span id="page-33-0"></span><sup>1</sup> In the Literature Cited (or References) section, up to four authors are named. For a work by more than four authors, drop all names after the *third*, and replace the rest with the notation "[and others]." See "More Than Three Authors" below.

When the author or authors and the year are identical for two or more entries, add a lowercase letter to the year and use the first word of the title to arrange the citations (but ignore a, an, and the when alphabetizing):

Hall, F.C. 1979a. The ecology of  $\dots$ .

Hall, F.C. 1979b. Silvicultural options . . . .

Entries by the same senior author with the same year but two or more coauthors with different surnames also require lowercase letters after the year. In the following example, each entry would appear as Miller and others (1975) in the text; the letters distinguish which publication is being cited:

Miller, J.A.; Anderson, A.B.; Franks, M.B. 1975a. Miller, J.A.; Franks, M.B.; Williams, A. 1975b. Miller, R.A.; Smith, W.A.; Mitchell, S. J. 1975c.

Entries that begin with a year are listed first:

1998 Lockwood-Post's Directory. 1998. Pulp and paper mills in the United States. 1998 Lockwood-Post's Directory of the Pulp, Paper and Allied Trades: 38-140.

Paper Industry Management Association. 1999. Papermaker's top 50: muddling through. PIMA's North American Papermaker. 81(6): 58-73.

### **Abbreviations for Some Commonly Used Terms**

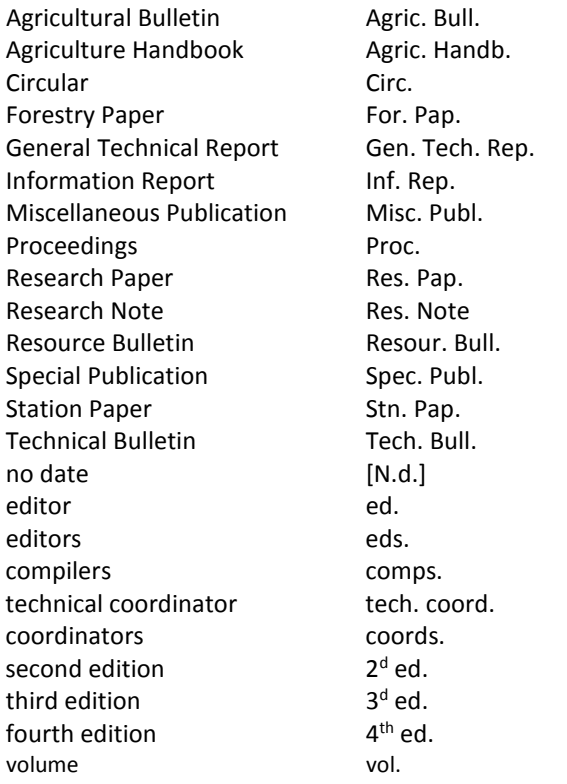

# **Citation Examples for Most Publication Types**

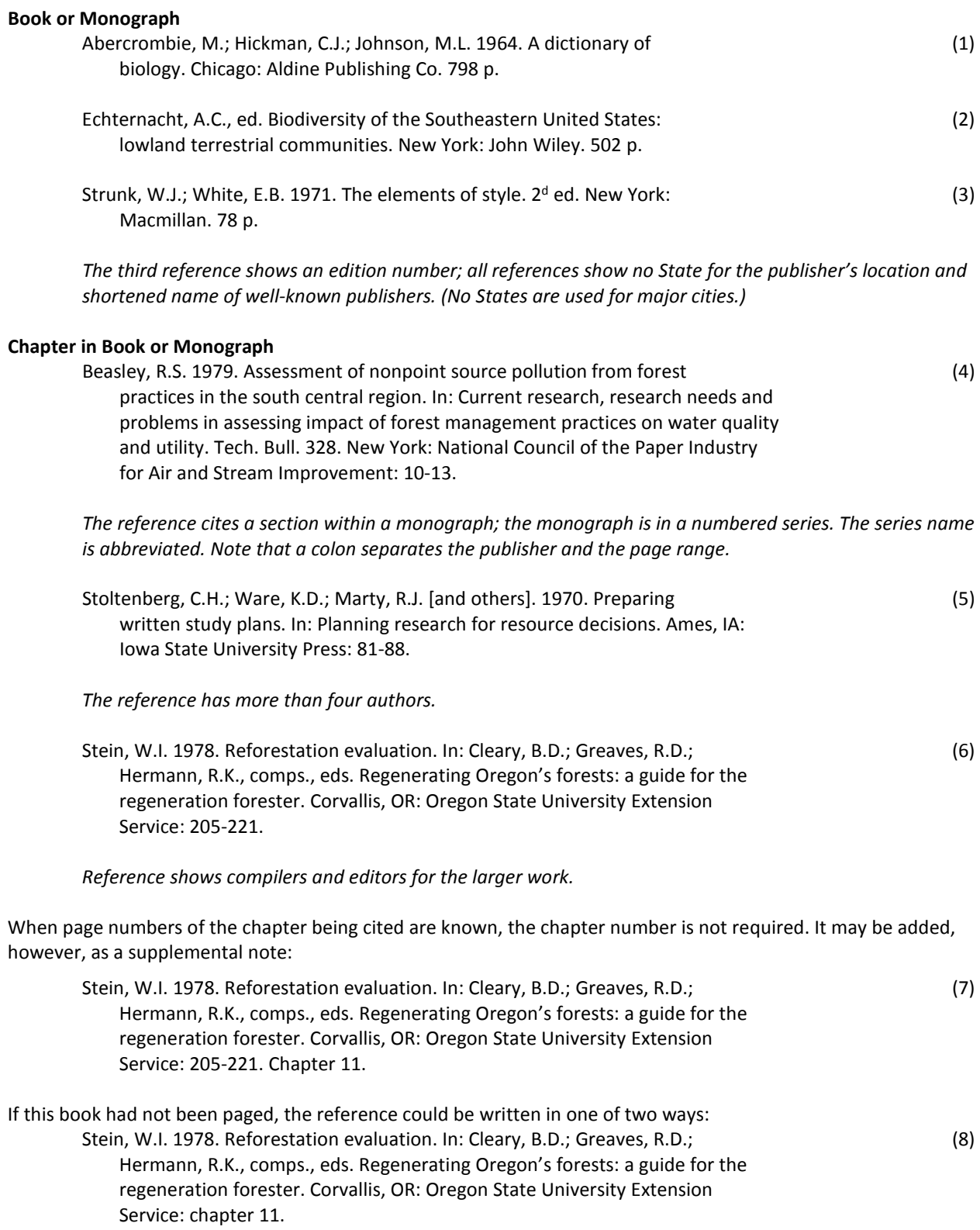

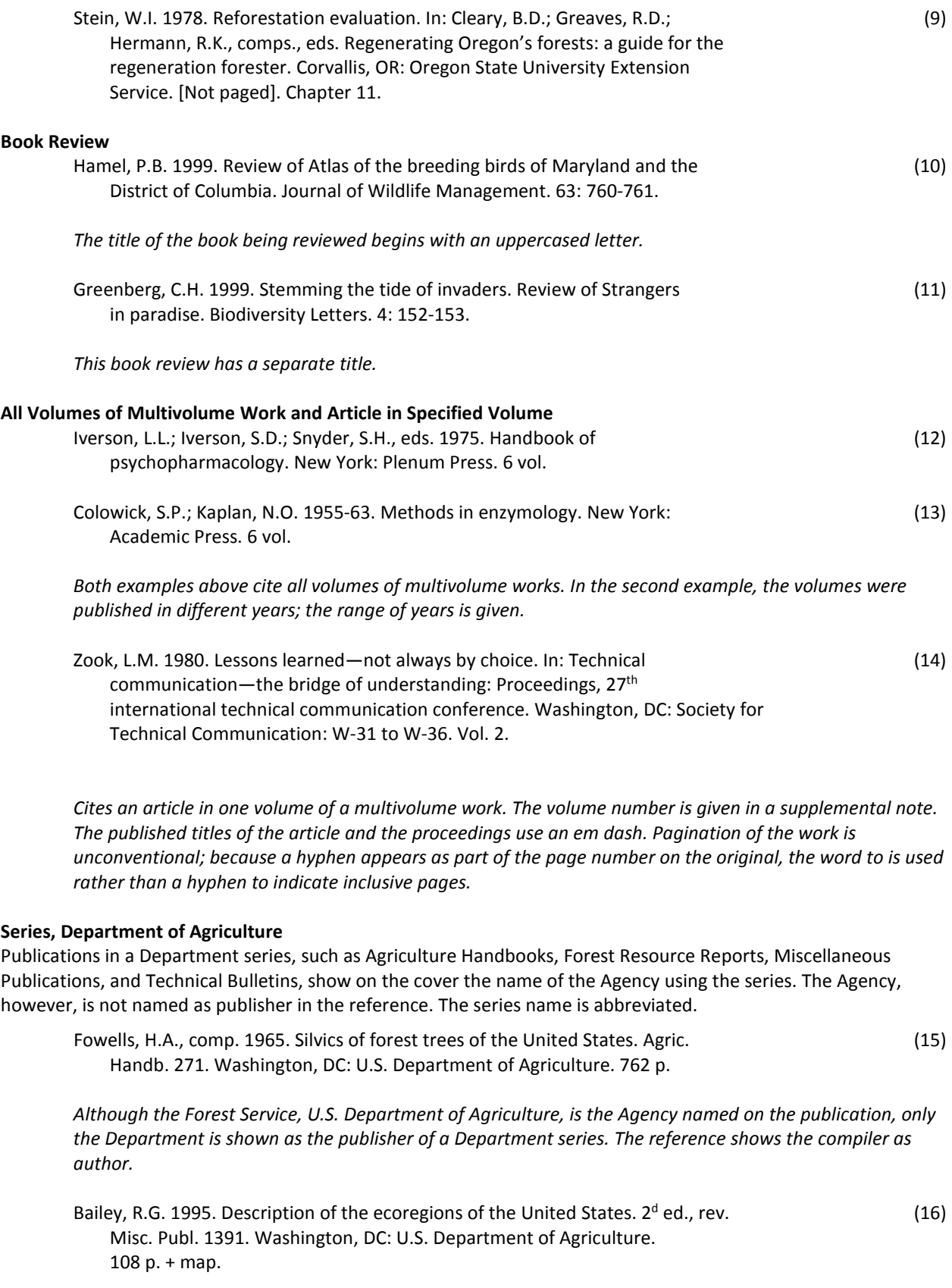

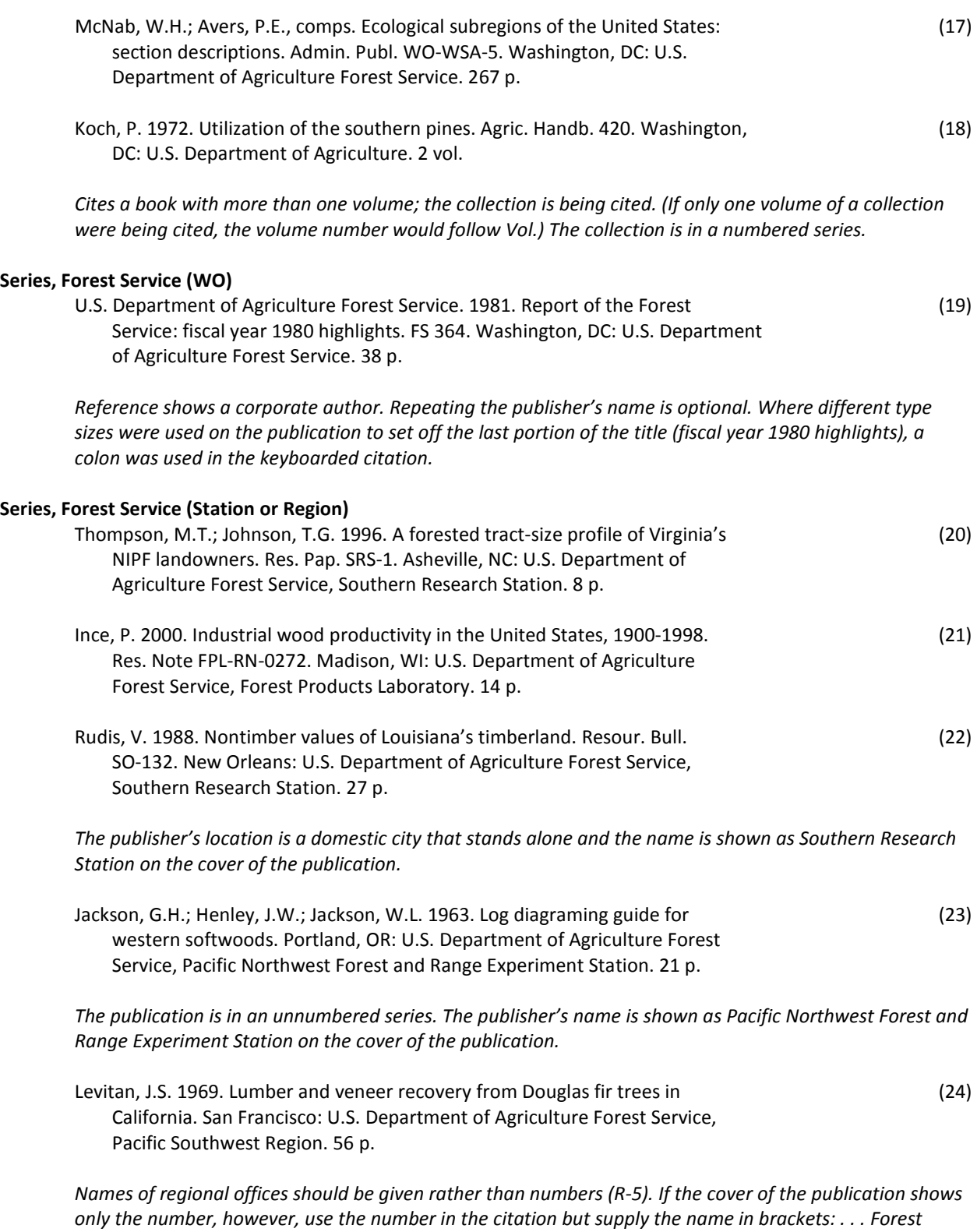

*Service, R-5 [Pacific Southwest Region].*

When a publication is revised and reissued, identify the revision or edition number after the title. You may abbreviate the words *revised* and *edition*. The following three examples illustrate different styles used in publications to indicate revised status.

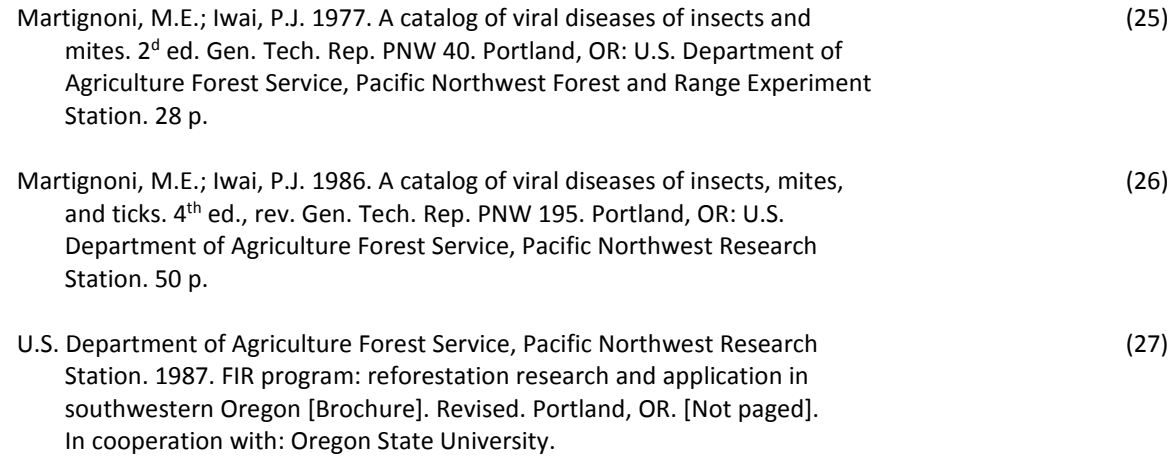

*The publisher is named as author; therefore, the publisher's name is not repeated as the publisher. The document cited is a brochure, is not paged, and the cooperating agency is named.*

#### **Series of Another Government Agency, University, or Organization**

The series must also meet the ANSI definition of a monograph.

Ursic, S.J. 1979. Sediment contributions from southern forest management (28) practices. In: Pollution control in the forest products industry. Semin. Publ. 625/3 79 010. Cincinnati, OH: U.S. Environmental Protection Agency, Office of Technology Transfer: 53-55.

*Reference shows an article within a larger work.*

#### **Brochure and Leaflet**

The physical format of a brochure or leaflet is different from that of a technical publication. Usually a brochure or leaflet is a foldout with unnumbered pages and, when folded, may be larger or smaller than standard. A brochure is roughly the standard 8½ by 11 inches, and a leaflet is smaller (usually narrower) than standard. Because the physical format of such publications is different, a medium designator is given in brackets at the end of the title.

U.S. Department of Agriculture Forest Service, Pacific Northwest Research (29) Station. 1987. FIR program: reforestation research and application in southwestern Oregon [Brochure]. Revised. Portland, OR. [Not paged]. In cooperation with: Oregon State University.

*The organization named as author is not repeated as the publisher. The word revised indicates an earlier version was published. The cooperating organization is named.*

Holsten, E.H.; Werner, R.A. [1987]. Engraver beetles in Alaska forests [Leaflet]. (30) [Portland, OR]: U.S. Department of Agriculture Forest Service, Pacific Northwest Research Station. [Not paged].

*The publication date does not appear on the leaflet. The writer knows the date, however, and supplies it in brackets. The publisher's location is not given on the leaflet, is supplied in brackets.*

#### **Journal or Periodical Article**

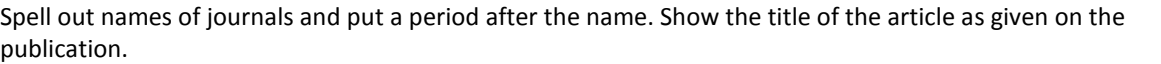

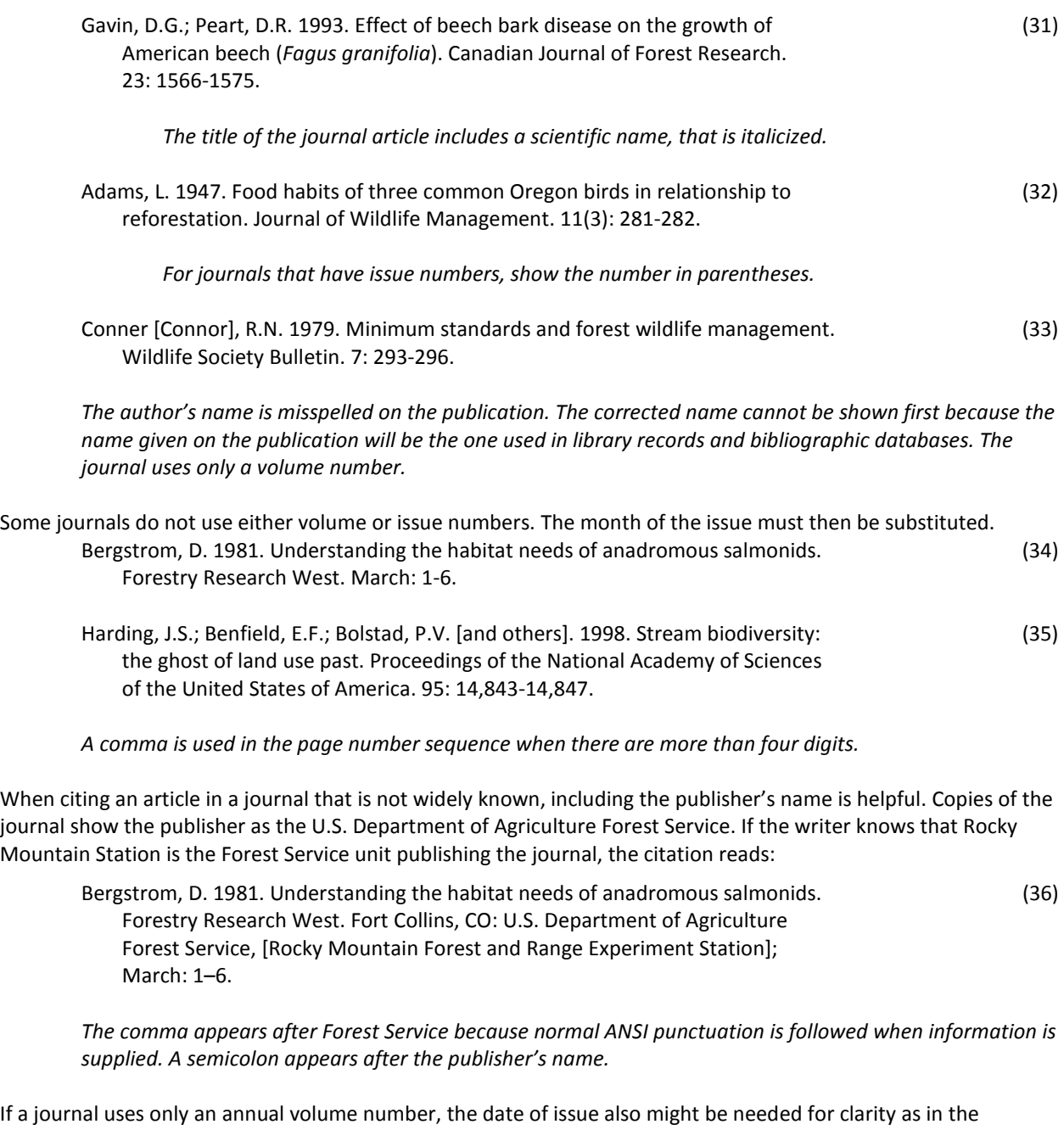

following example, which also shows the publisher and supplied page numbers for the article.

Leckenby, D.A. 1980. Oregon elk habitat study. Pixel facts. Moffett Field, CA: (37) National Aeronautics and Space Administration, Ames Research Center; April; 24: [2-4].

#### **Publisher of Journal Shown**

The publisher of a journal article usually is not shown; if the journal is not widely known, however, naming the publisher might be helpful to the reader. If given, the publisher's location and name precede the volume and issue numbers.

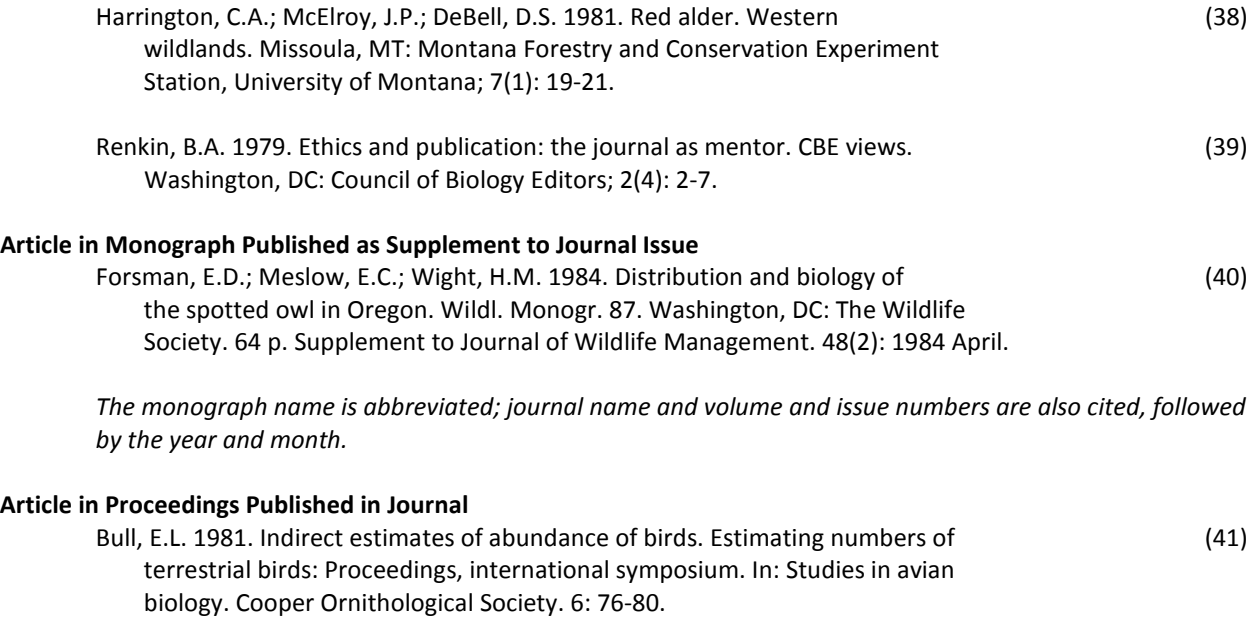

The proceedings has a title; the publisher of the journal is shown.

#### **Proceedings**

Citations for proceedings or articles in proceedings include the number of the meeting, for example, *11th spring symposium of the Florida section of the Society of American Foresters; 1979 Mississippi water resources conference*. For lack of a better name, this information is called the proceedings identifier. The precise form the identifier takes depends on whether the proceedings has a formal title, what information appears on the publication, and how the information is shown. The name of the meeting sometimes appears on the cover or title page as the title of the proceedings or just as information for the reader. Often, however, the information appears in small print elsewhere in the document. Because the identifier is not part of the formal title, Roman numerals and ordinals are converted to Arabic. The following examples illustrate forms the identifier may take and the correct punctuation and capitalization.

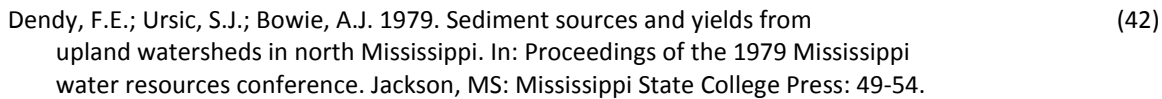

*The article is in a proceedings without a title.*

Ursic, S.J. 1979. Forestry practices and the water resource of the upper Coastal Plain. (43) In: Florida's water resources—implications for forest management: 11<sup>th</sup> spring symposium of the Florida section of the Society of American Foresters. Gainesville, FL: University of Florida Press: 83-91.

*The article is in a proceedings with a title.*

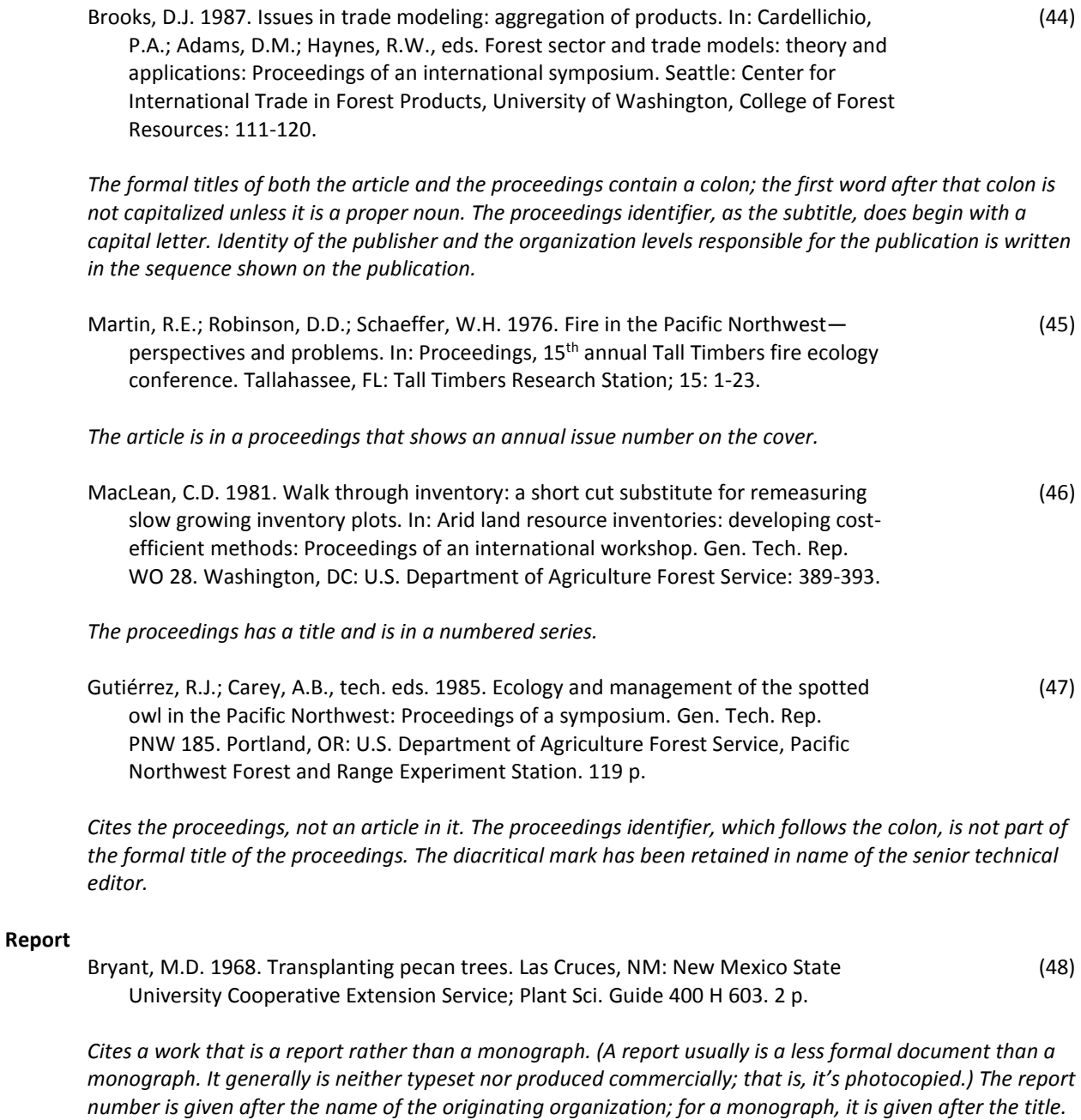

*Other bibliographic elements remain in their normal sequence.* Annear, T.C.; Conder, A.L. 1983. Evaluation of instream flow methods for use in (49) Wyoming. Cheyenne, WY: U.S. Department of the Interior; completion report;

contract YA 512 CT9 226. 248 p.

*Completion report is the only report identifier shown on the document; the contract number given on the report is included to help identify it. The originating agency is named as the publisher. The contracting organization is not indicated on the report.*

Agee, J.K.; Pickford, S.G.; Kertis, J. [and others]. 1985. Vegetation and fuel mapping (50) of North Cascades National Park Service complex. [Place of publication unknown]: [Publisher unknown]; final report; NPS contract CS 9000 3 E029. 111 p. Available from: National Park Service Cooperative Park Studies Unit, College of Forest Resources, University of Washington, Seattle, WA.

*Final report is the only report identifier shown on the document; the contract number given on the report is included to help identify it. The document does not indicate the organization originating the report so a statement on availability is given to help the reader locate the report; the contracting organization, named on the report, is given as that source. The report was written by more than three authors.*

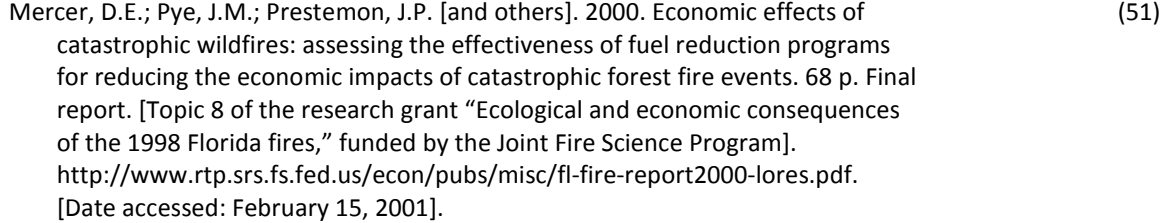

*This document is also posted on the Web.*

#### **Thesis and Dissertation**

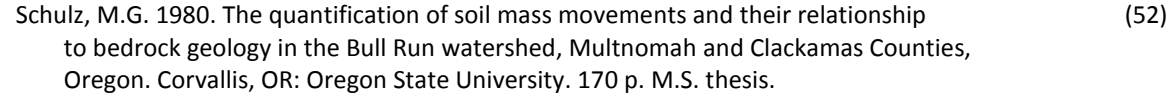

Sampson, D. 1980. End joint tensile strength of ¾-inch Douglas fir laminated veneer (53) (LVL). Seattle: University of Washington. 88 p. Ph.D. dissertation.

#### **Abstract**

Abstracts are considered unpublished works. If you must cite an abstract, indicate the work is not a full-length paper by identifying its physical format in brackets at the end of the title.

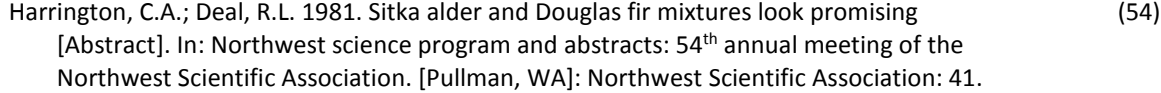

*The publisher's location was not given on the original; the information is supplied within brackets.*

#### **Available from NTIS**

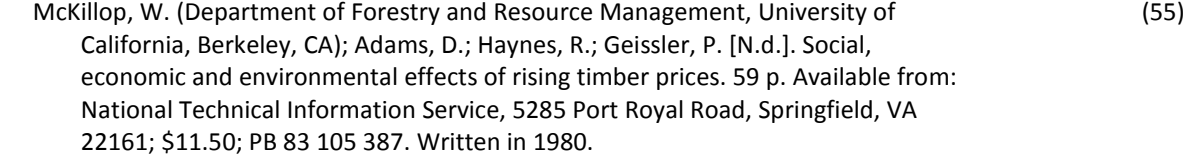

*This report was not published but was made available to users through NTIS. Without a publisher's name, however, the work cannot be attributed to an organization; to help identify the origin of the work, the affiliation of the senior author is shown. Because a publication date does not exist on the document, a statement, Written in 1980, is added to the reference as a supplemental note.*

#### **Collaboration Shown**

A collaborator is different from a coauthor. Rather than participating in writing the work, the collaborator might relate a story or experience to another individual who writes it. Collaboration is usually shown on the publication by a named author with the collaborator.

Wakefield, P.A.; with Carrara, L. 1987. A moose for Jessica. New York: E.P. Dutton. (56) [Not paged].

#### **Cooperation Shown**

When cooperators are named, their role is shown in a supplemental note at the end of the citation. Include a cooperator's location when necessary to distinguish between geographically separate locations of the organization. For example: *U.S. Department of the Interior, Bureau of Land Management* could imply the Washington, DC, headquarters of the Agency. If the document indicates BLM in Reno, the location is necessary information for the reader: *U.S. Department of the Interior, Bureau of Land Management, Reno NV*. If the list of cooperators is lengthy—more than three names—do not include them in the citation.

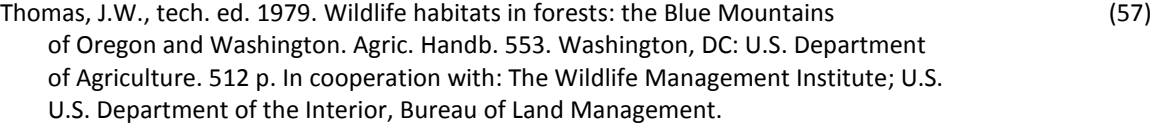

*The technical editor is named as author. Where a change of type size on the cover and title page is used to distinguish between portions of the formal title, a colon is used in the keyboarded citation. A semicolon separates names of the two cooperators because the name of one contains a comma.*

#### **Copyright Date Used as Publication Date**

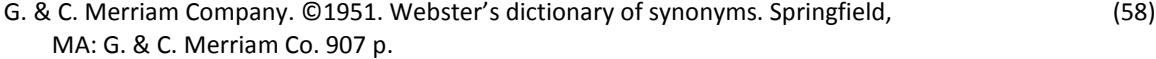

*The publication date is not shown on the original. Using the copyright date is preferred over the notation [N.d.]—meaning no date—when publication date is not indicated.*

#### **Corporate Author**

U.S. Department of the Interior, Bureau of Land Management. 1964. Water (59) developments: range improvements in Nevada for wildlife, livestock, and human use. Reno, NV: U.S. Department of the Interior, Bureau of Land Management. 37 p.

When the author and publisher are the same, the name is supposed to be repeated in the bibliographic element stating the publisher's name. When such repetition creates a wordy citation—especially when a U.S. Government Agency is author and publisher—the second appearance of the name may be omitted.

U.S. Department of Agriculture Forest Service. 1988. The South's fourth forest: (60) alternatives for the future. For. Resour. Rep. 24. Washington, DC. 512 p.

#### **In Press**

Only manuscripts accepted for publication can be classed as in press. The notation appears in the same position as the publication date. A manuscript not yet accepted for publication cannot be cited as in press. Such a manuscript is in preparation and is referenced in a footnote or endnote to the text.

Porter, P.E.; Meehan, R. [In press]. Seasonal composition of vertebrates in several (61) Oregon streams. Res. Pap. Portland, OR: U.S. Department of Agriculture Forest Service, Pacific Northwest Research Station.

*The work has been approved by the TPT Team Leader and has, therefore, been accepted for publication in an SRS series. In the text, the reference is (Porter and Meehan, in press).*

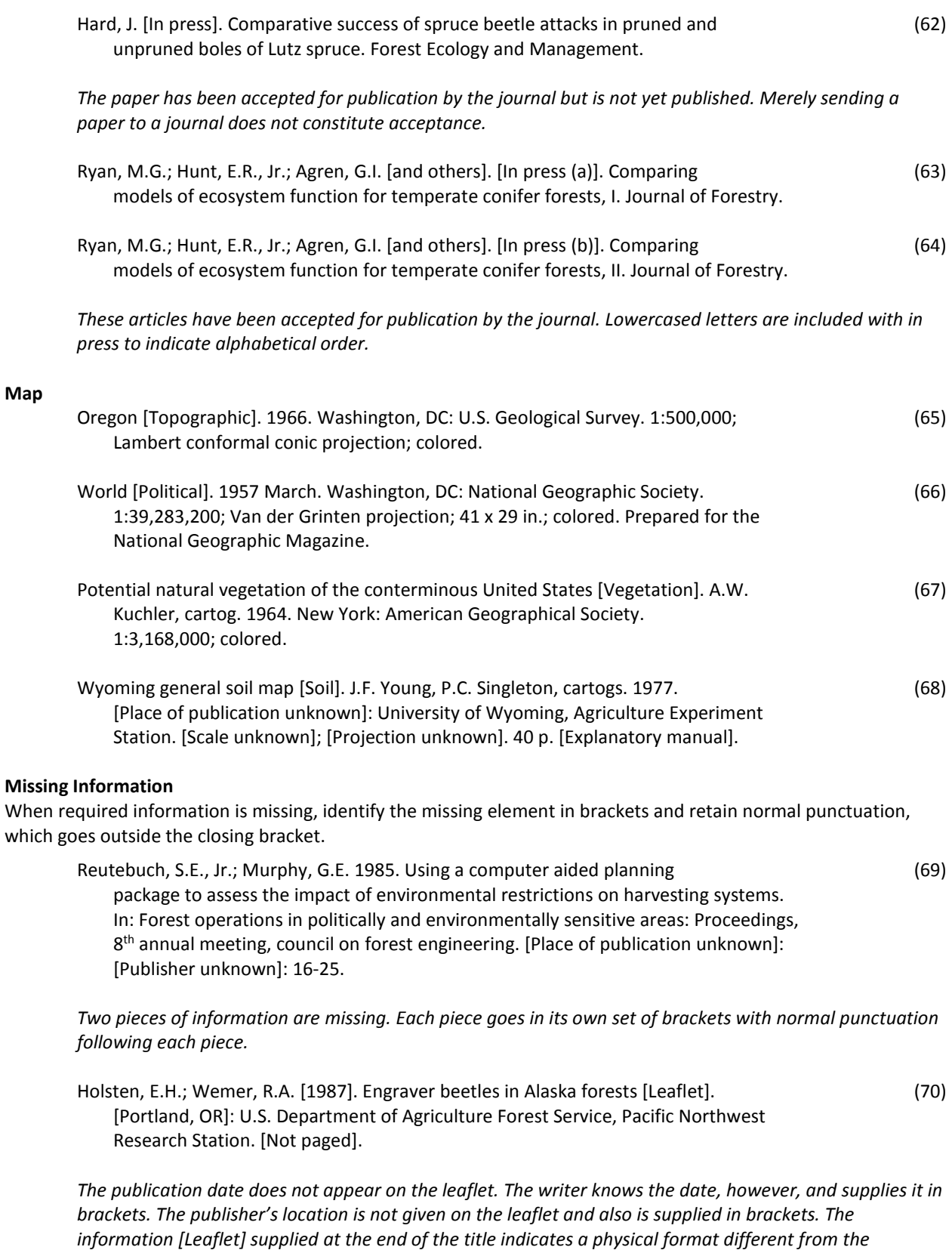

*standard; it does not indicate missing information.*

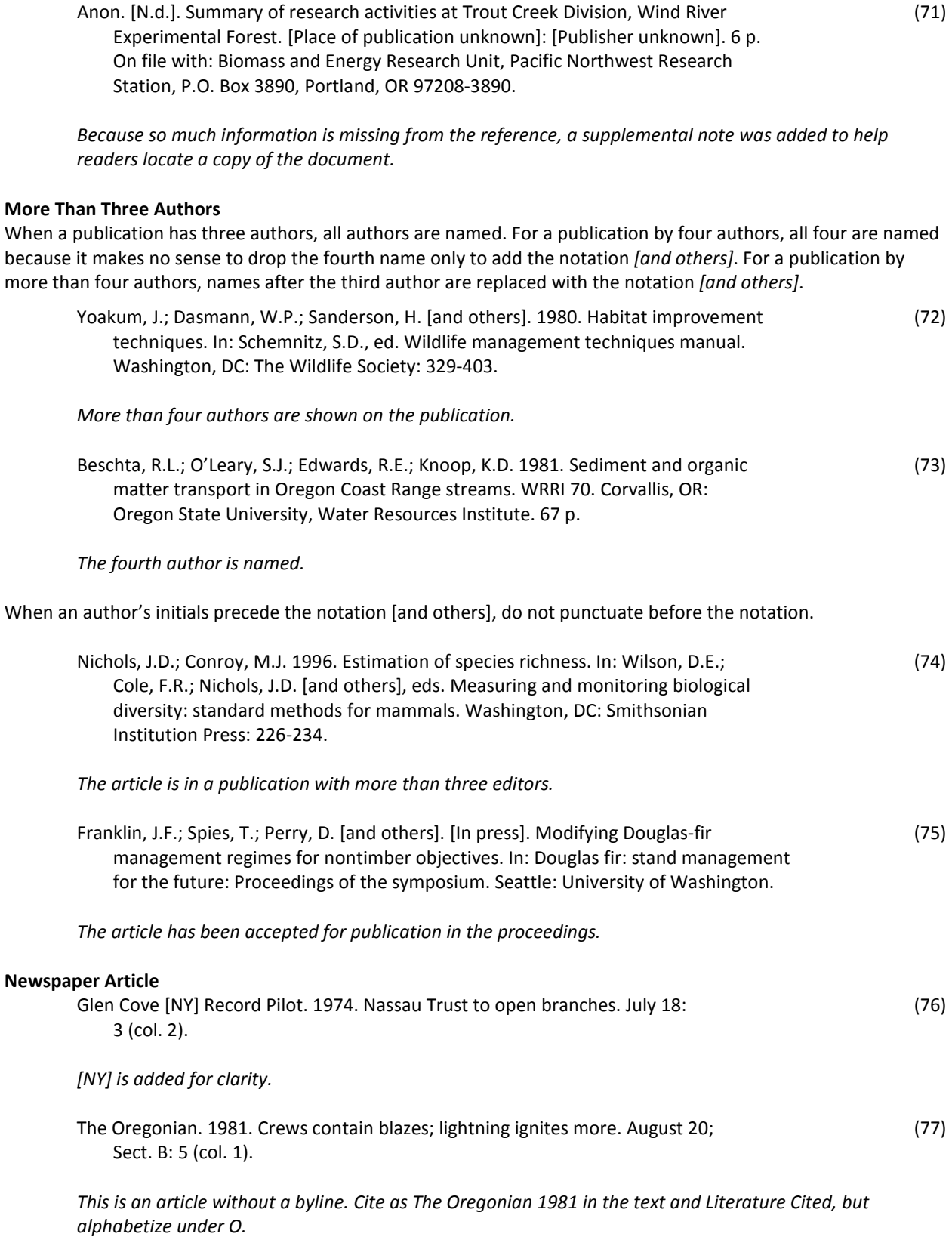

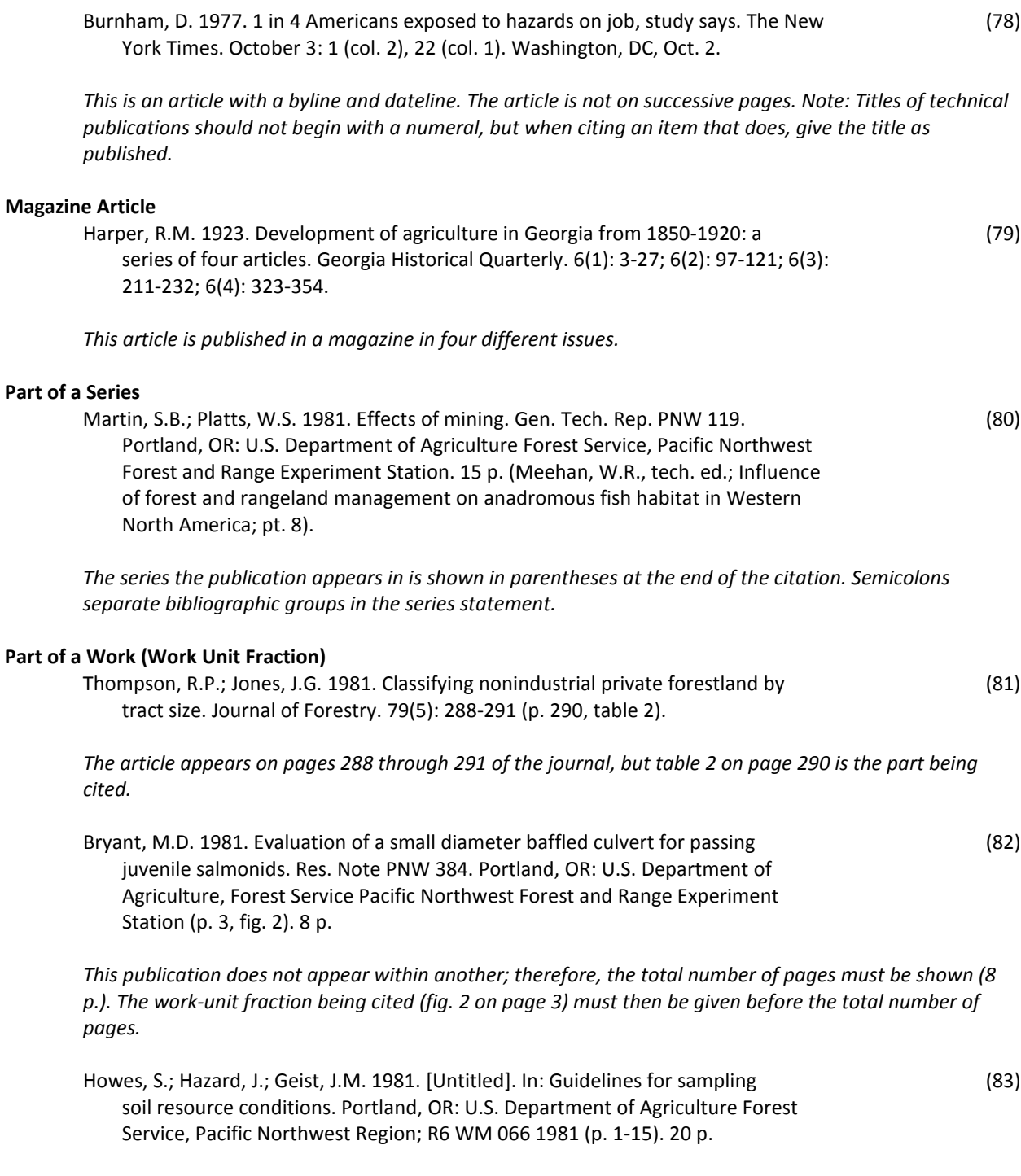

*Cites a report, not a monograph. The authors wrote a portion of the work being cited. Their section, which is untitled, is not a chapter or a unit that could be cited by itself, so the number of pages in the entire publication must be given. The authors' portion being cited is shown in parentheses.*

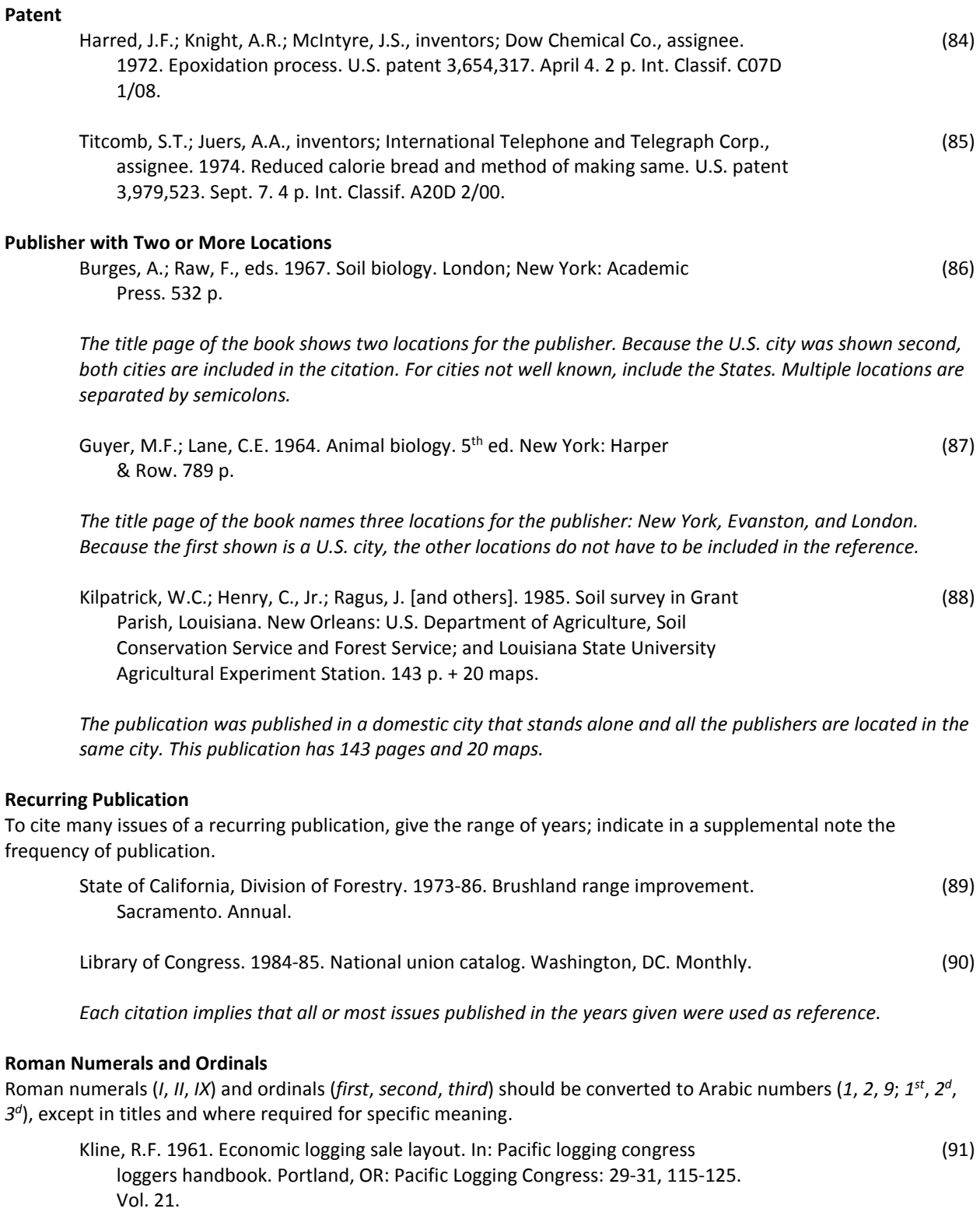

*Vol. 21 appears as Volume XXI on the original document.*

Thomas, J.W. 1986. Wildlife habitat modeling cheers, fears, and introspection. In: (92) Verner, J.; Morrison, M.L.; Ralph, C.J., eds. Wildlife 2000: modeling habitat relationships of terrestrial vertebrates. Madison, WI: The University of Wisconsin Press: xix-xxv.

*The work cited precedes the numbered pages in the document. The Roman numerals used as page numbers must be retained in this case to indicate proper location of the work within the document.*

Geist, J.M.; Edgerton, P.J. 1984. Fourwing saltbush establishment in the Keating (93) uniform shrub garden first year results. Res. Note PNW 416. Portland, OR: U.S. Department of Agriculture Forest Service, Pacific Northwest Forest and Range Experiment Station. 8 p.

*The ordinal first is retained rather than being changed to <sup>pt</sup> because it appears in the title.* 

#### **Sponsorship Shown**

Organizations sponsoring a meeting or workshop are sometimes named on the cover or title page of published proceedings. Their role should be indicated after the pages cited but before any cooperators are named. Include the sponsor's location when necessary to distinguish among geographically separate locations of an organization. Add appropriate punctuation to separate different sponsors. If more than three sponsors are listed, do not include them in the citation.

Spanner, M.A.; Teuber, K.; Acevedo, W. [and others]. 1984. Remote sensing of the (94) leaf area index of temperate coniferous forests. In: Machine processing remotely sensed data: Proceedings of a symposium. West Lafayette, IN: Purdue University: 362 370. Sponsored by: Landsat Application and Remote Sensing.

#### *Cites a publication by more than three authors.*

Murray, M., ed. 1986. The yield advantages of artificial regeneration at high (95) latitudes: Proceedings of the 6<sup>th</sup> international workshop on forest regeneration. Gen. Tech. Rep. PNW 194. Portland, OR: U.S. Department of Agriculture, Forest Service, Pacific Northwest Research Station. 60 p. Sponsored by: School of Agriculture and Land Resources Management, University of Alaska-Fairbanks; Canadian Forestry Service, Ottawa, ON. In cooperation with: School of Agriculture and Land Resources Management, University of Alaska Fairbanks.

*The editor of the proceedings is named as author. A proceedings is being cited rather than an article within; the proceedings identifier is not part of the formal title of the proceedings. The ordinal 6th appears as sixth on the publication. Sponsors and cooperators are named. University of Alaska-Fairbanks is punctuated as shown on the publication. A semicolon separates the two sponsors because a comma was used in the name of one.*

#### **Subordinate Title**

A subordinate title is a term or phrase after the formal title that completes or qualifies the title. A proceedings identifier is a subordinate title. The subordinate title is separated from the main title by a colon. The first letter of a subordinate title is capitalized (*Transactions* in the Hoekstra reference, and *Proceedings* in the Hall reference below):

Hoekstra, T.W.; Thomas, J.W.; Lennartz, M.R.; Worley, D.P. 1981. Managing of (96) Federal lands for production and use of wildlife and fish. In: Sabol, K., ed. Resource management for the eighties: Transactions, 46<sup>th</sup> North American wildlife and natural resources conference. Washington, DC: Wildlife Management Institute: 336-344.

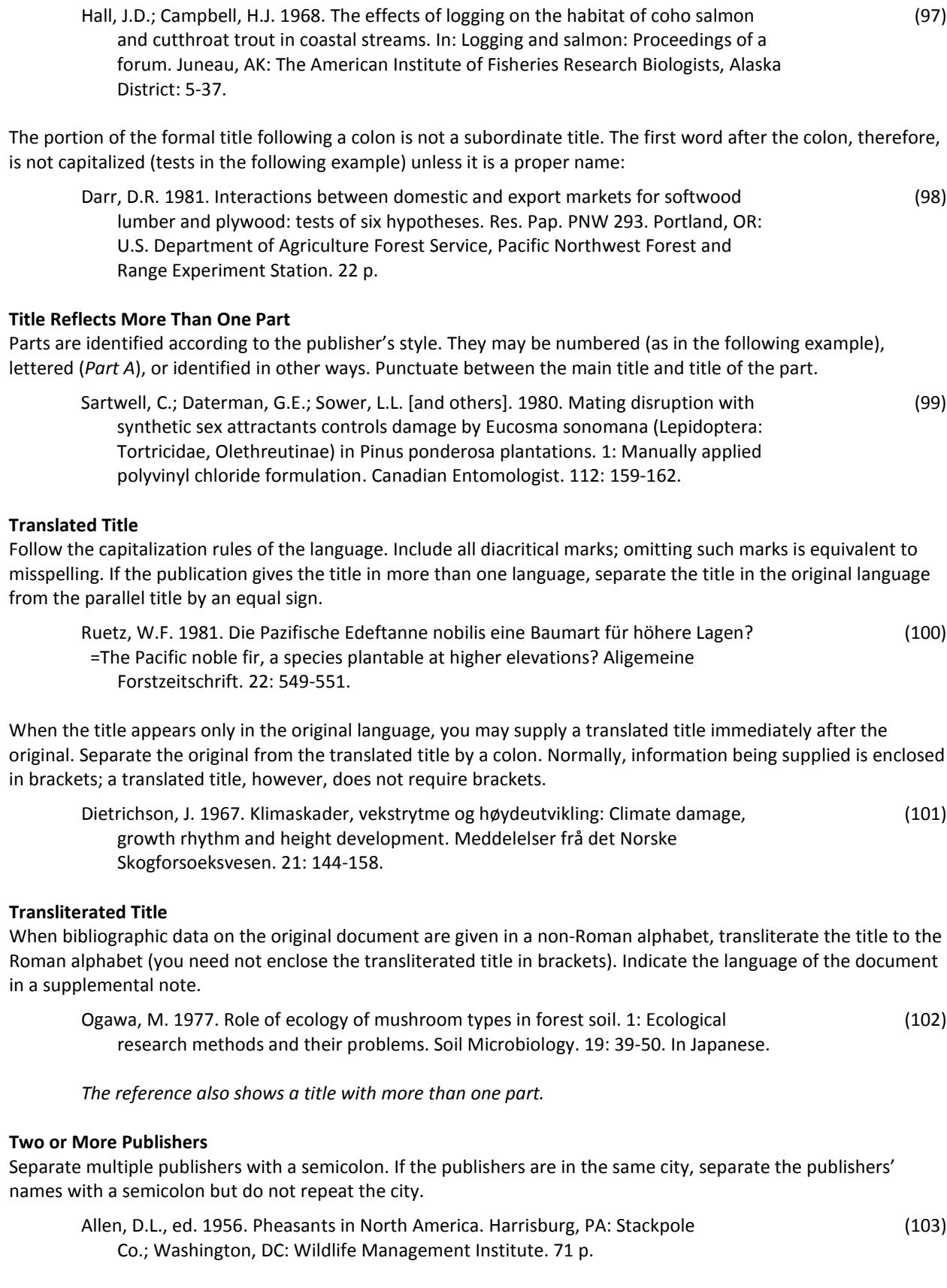

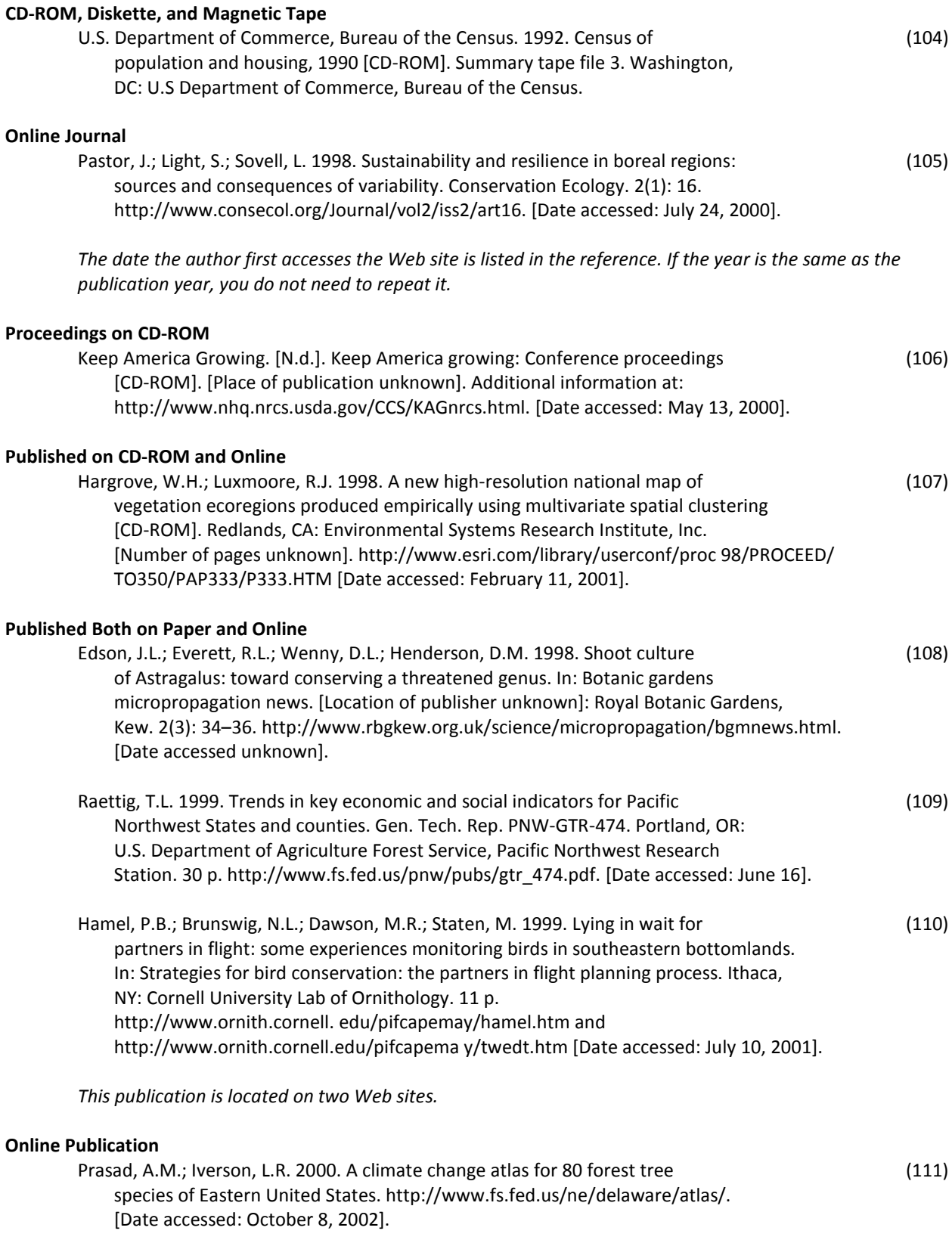

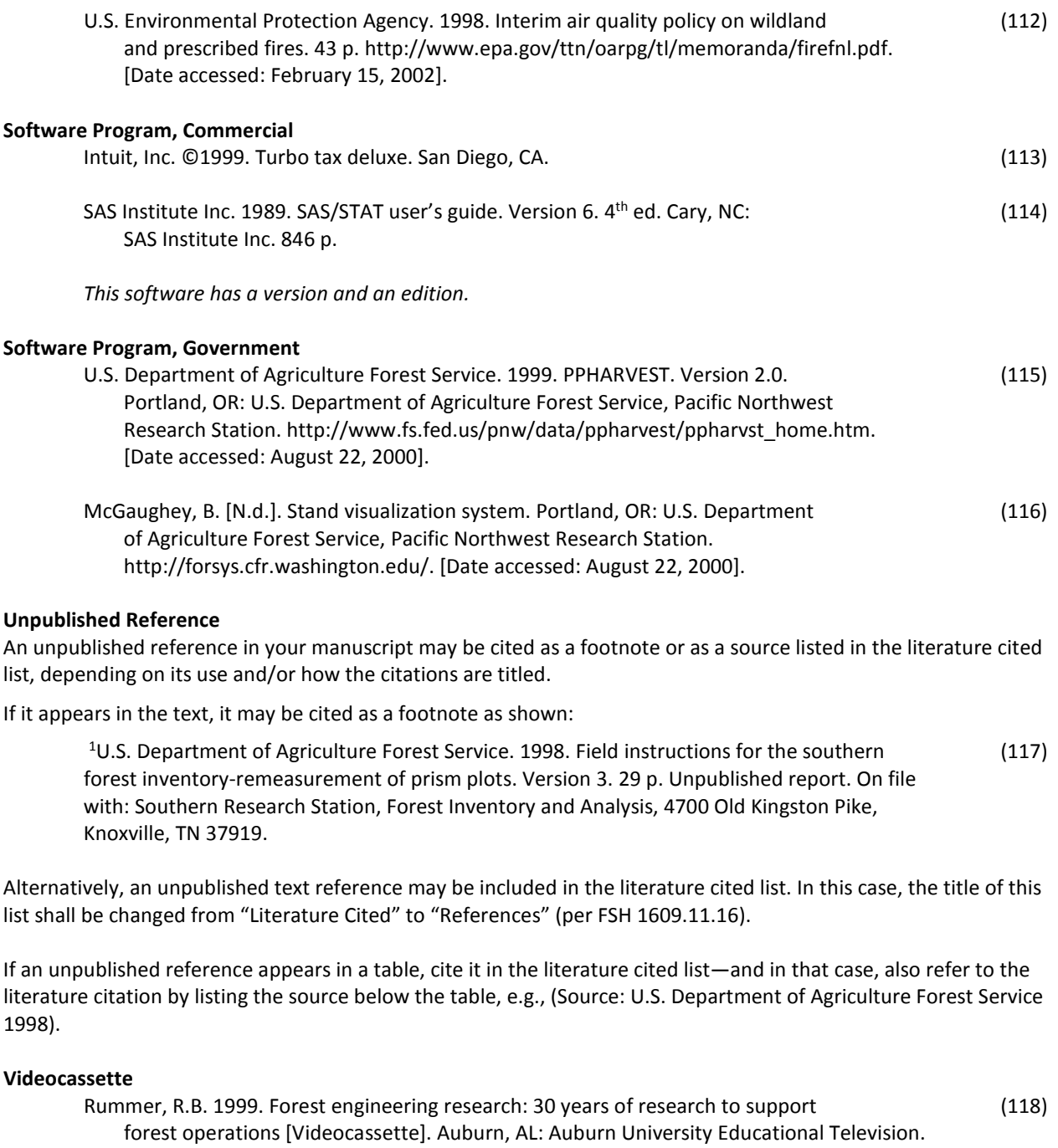

[VHS format, 55-min.].

#### **Online or CD-ROM Database**

Prasad, A.M.; Iverson, L.R.; Matthews, S.; Peters, M. 2013. A climate change atlas for 134 forest (119) tree species of the Eastern United States. [Online database]. Delaware, OH: U.S. Department of Agriculture Forest Service, Northern Research Station. Available: http://www.nrs.fs.fed.us/atlas/tree/tree\_atlas.html. [Date accessed: June 25, 2013].

If the author is not available, the database title becomes the first element of the reference, and the work is alphabetized in the Literature Cited section by the first significant word in the title.

When evaluating a database, it is useful to have information on the producer who contributes to the content of the database. If the information is readily available, supply it before the "available" statement:

Global Biodiversity Information Facility. 2013. [Online database]. Biodiversity occurrence data (120) published by Missouri Botanical Garden, National Museum of Natural History, The New York Botanical Garden, University of Alabama Biodiversity and Systematics, University of Connecticut, University of Kansas Biodiversity Research Center, and Yale University Peabody Museum. Available: http://www.gbif.org/. [Date accessed: July 17, 2013].

The same basic format can be used for CD-ROM databases, replacing "Online" with "CD-ROM" and replacing the Web address with the name of the information supplier and the database identifier or number.

# **Appendix**

#### **AUTHORS CHECKLIST**

For Preparing and Submitting Manuscripts for SRS Publication

Please reference the SRS Authors Guide for complete instructions on manuscript preparation.

#### **CHECKLIST FOR SUBMITTING MANUSCRIPT**

- Manuscript Approval Sheet [Form SRS-FS-1600-4a(6/98)] is completed.
- $\square$  Publication Distribution form [SRS-FS-1600-5a (3/97)] is completed.<br> $\square$  Letters of permission to use copyrighted material are included, if necessary.
- 
- Reviewers' copies and letters of reconciliation for all reviewers are included.
- □ Text is provided in hard copy and electronic format; it includes tables of contents, lit cited, and figure captions.
- $\square$  Figures and tables are provided in hard copy and electronic format, with each as a separate e-file.
- □ Photographs (hard copy and e-file), with photo credits and captions for each, and within-text placement information.

#### **MANUSCRIPT TEXT**

- . All pages have a header (right justified) with senior author's last name and page number.
- . Do not imbed figures, tables, photos, etc., in the text.
- . Do not underline URLs; remove hyperlink function from URLs.
- . Do not use software to generate table of contents, footnotes, or index.
- . Provide a table of contents for longer manuscripts, but do not include page numbers with it.
- . Scientific names of trees, plants, and other organisms are included in parentheses and italics after first use only.
- . There is a citation for every reference and a reference for every citation (in text, tables, and figure captions).
- . Include author(s) information (i.e., working title, affiliation, and address) on the cover page.
- . Units of measure (English, metric, or both) should be tailored to the audience; see Authors Guide for specifications.
- . Use Microsoft equation editor or MathType<sup>®</sup> for mathematical equations.
- Font and paragraph styles (use Heading 4 only if necessary):
	- (use Arial (or Helvetica) 12 pt. bold, CAPS; start text on next line, flush left) ⊙ HEADING 1
	- $\circ$  Heading 2
- (use Arial (or Helvetica) 10 pt. bold; start text on next line, flush left)
- o Heading 3—Text follows. (use Times New Roman 10 pt. bold followed by an em dash)
- o Heading 4-Text follows. (use Times New Roman 10 pt. bold, italic followed by an em dash)
- o Text is double-spaced. (use Times New Roman 10 pt. for text, double-spaced, flush left)

#### **TABLES AND TABULATIONS**

- . Do not imbed tables in the text-submit them as separate files and name them sequentially (e.g., table1.doc, table2.doc)
- . Submit hard copy and electronic copy (in MS Word or Excel) of all tables.
- Keep tables to a reasonable size. Typical widths are 3-3/8, 5-1/2, and 7-1/4 inches.
- . Type of 9 pt. Arial (or Helvetica) is recommended, but use no smaller than 8 pt.
- · Tables are single-spaced.
- . Avoid using spaces or empty columns to separate or line up data-use the MS Word table function or tabs.
- See Guidelines for Tables in the Authors Guide for complete specifications.

GRAPHICS-"Graphics" include all figures (maps, charts, and graphs), drawings, proposed cover art, and agency logos.

- . Do not imbed graphics in the text-submit them as separate files and name them sequentially (e.g., fig1.xls, fig2.ai)
- Captions are included after the text, single-spaced, and on a separate page.
- Submit hard copy and electronic copy of all graphics.
- . Use Arial (or Helvetica) type font for labels within graphics.
- Send files in their native format, if possible. Best file formats: \*.eps, \*.ai, and \*.xls.
- Graphics should be no smaller than 300 dpi and 3-3/8 inches wide.
- . See Guidelines for Graphics in the Authors Guide for complete specifications.

PHOTOGRAPHS-Photos should be 2000x3000 pixel dimension; at least 300 dpi at the desired placement size.

#### **LITERATURE CITED**

- . Cite references within text alphabetically: (Harris 1980, Stern and Walls 1996a) or (Jones, in press; Mills 1988).
- If citation is for a Web site, please include the date the info was accessed [e.g., (Date accessed: June 7, 2013)].
- . Follow ANSI for styling citations; see Guidelines for Citations and Authors Guide for specifications and examples.

*(The above page can be downloaded at [http://fsweb.srs.fs.fed.us/technical-publications/\)](http://fsweb.srs.fs.fed.us/technical-publications/)*